#### **IA369E**

#### **Tópicos em Engenharia de Computação VI Segundo Semestre de 2013**

#### **Funções de Transferência**

**Profa. Ting**

# **Fluxo de Visualização**

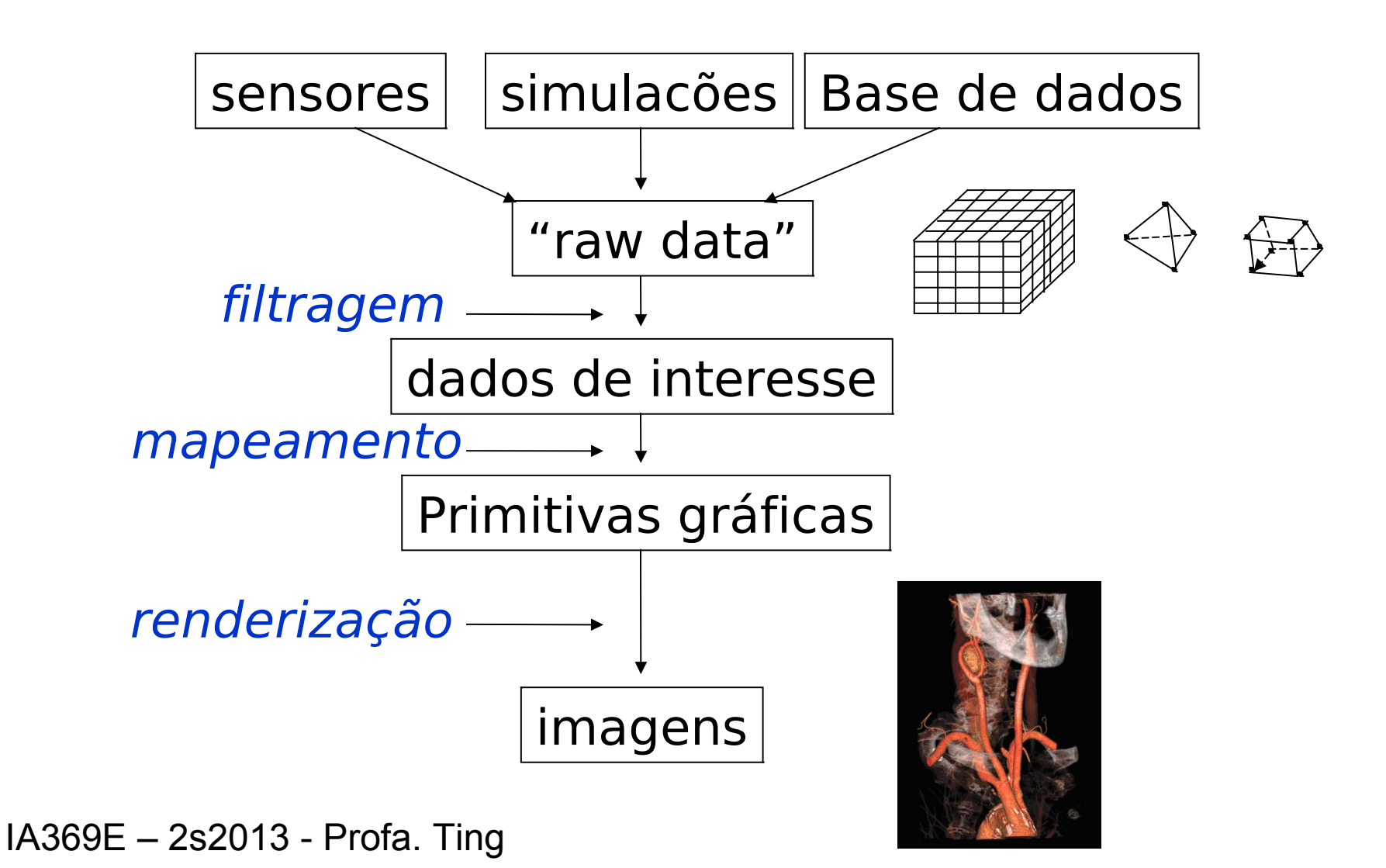

#### Renderização Direta

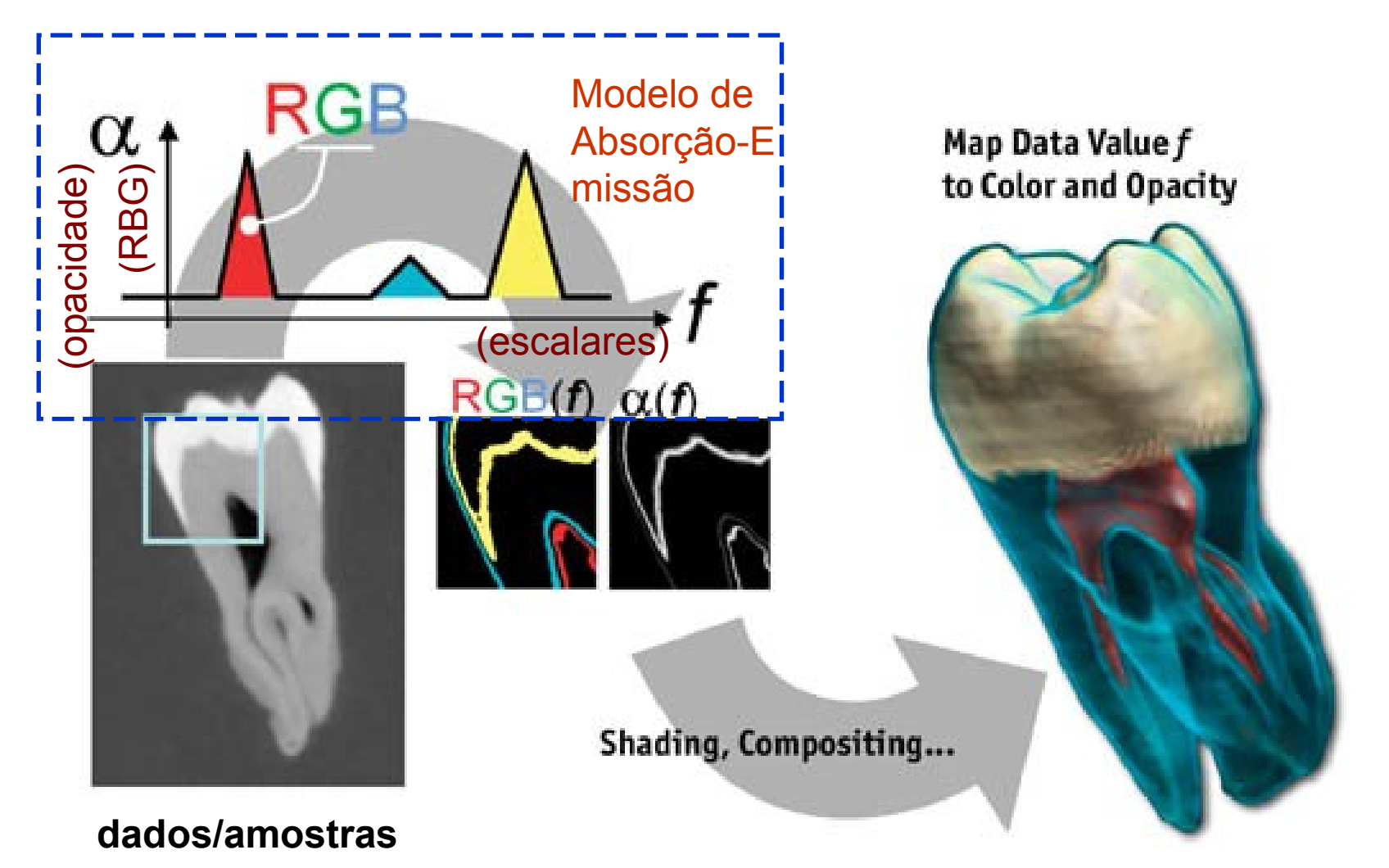

IA369E - 2s2013 - Profa. Tinto://http.developer.nvidia.com/GPUGems/gpugems\_ch39.html

## **Renderização via Modelos de Iluminação**

Coeficiente de absorção Coeficiente de emissão Coeficiente de reflexão Coeficiente de refração

#### Propriedade óptica do material???

 $\mathsf{I}^{\mathsf{I}}$ 

 $I_{\mathsf{G}}$ 

 $\mathsf{I}_{\mathsf{B}}$ 

IA369E – 2s2013 - Profa. Ting

 $R_{\rm R}$ 

 $R_G$ 

 $R_{\rm B}$ 

## **Função de Transferência**

http://graphicsrunner.blogspot.com/2009/01/volume-rendering-102-transfer-functions.html

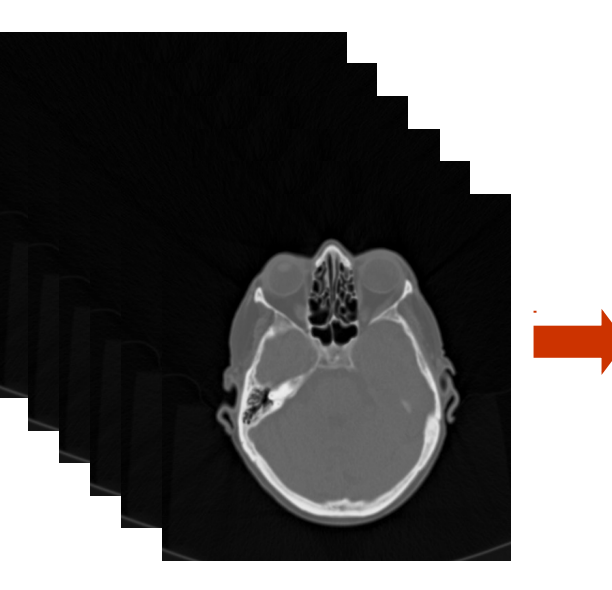

Dados de interesse

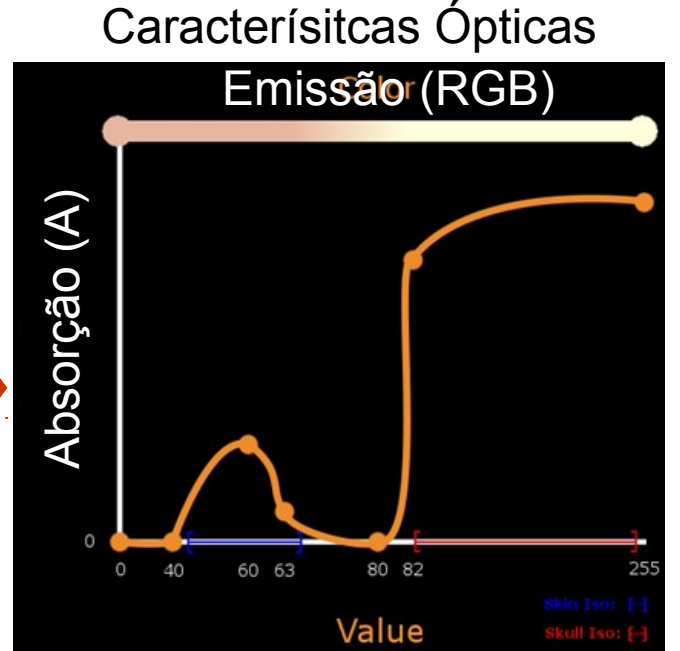

Valores (escalares) dos dados

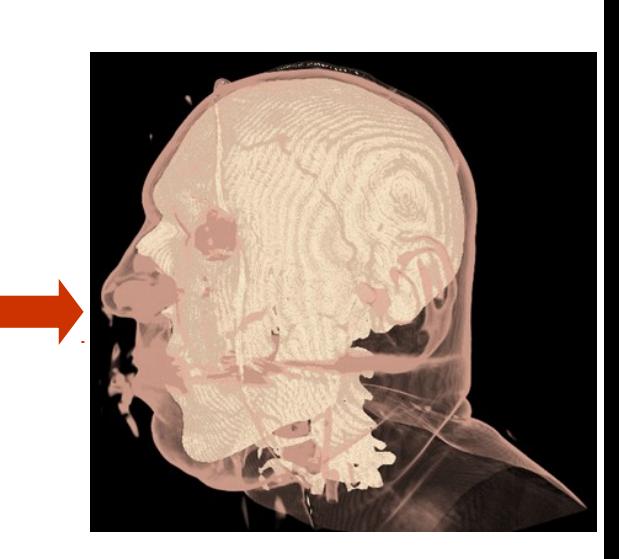

 $\rightarrow$  reflectância, translucência, emissividade Valor escalar

> Mapa de Cores (look-up table)

Desejável: Distinguir variações abruptas; exibir as transições entre regiões de forma suave e permitir modificações em tempo real.

### Renderização com uso de FT

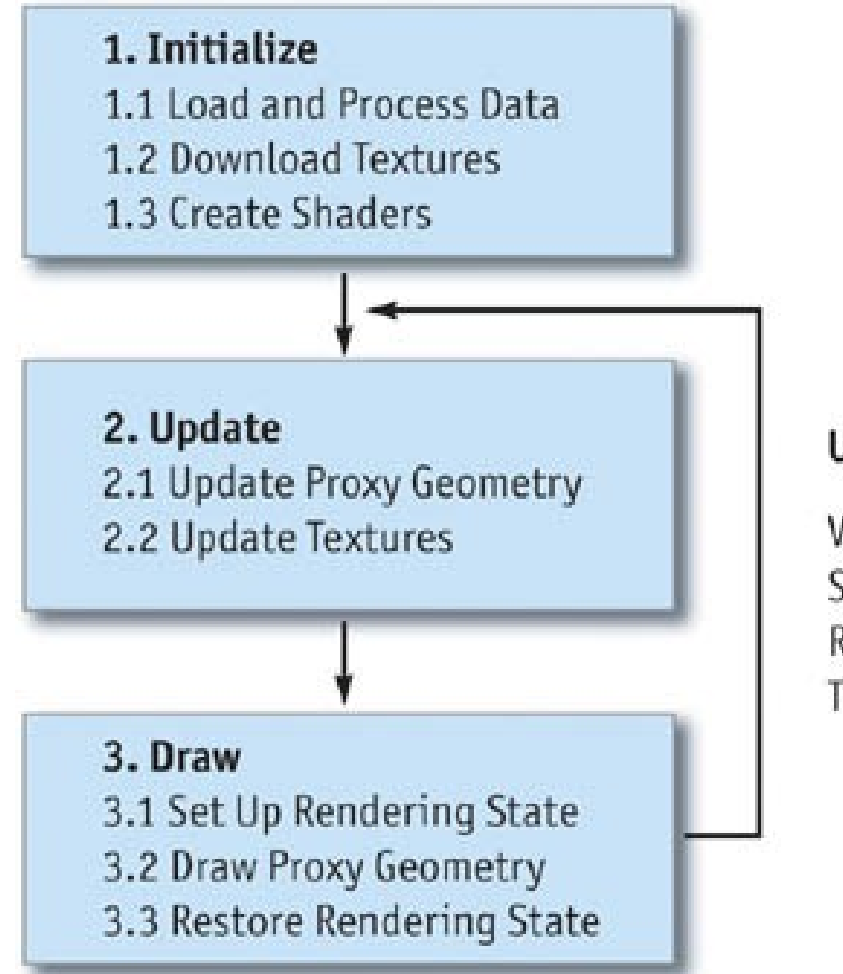

#### **User Input**

**Viewing Parameters** Sampling Rate Rendering Mode **Transfer Function** 

### **Classificação**

Associação a cada voxel propriedades ópticas ou geométricas, conforme a classe a qual ele pertence.

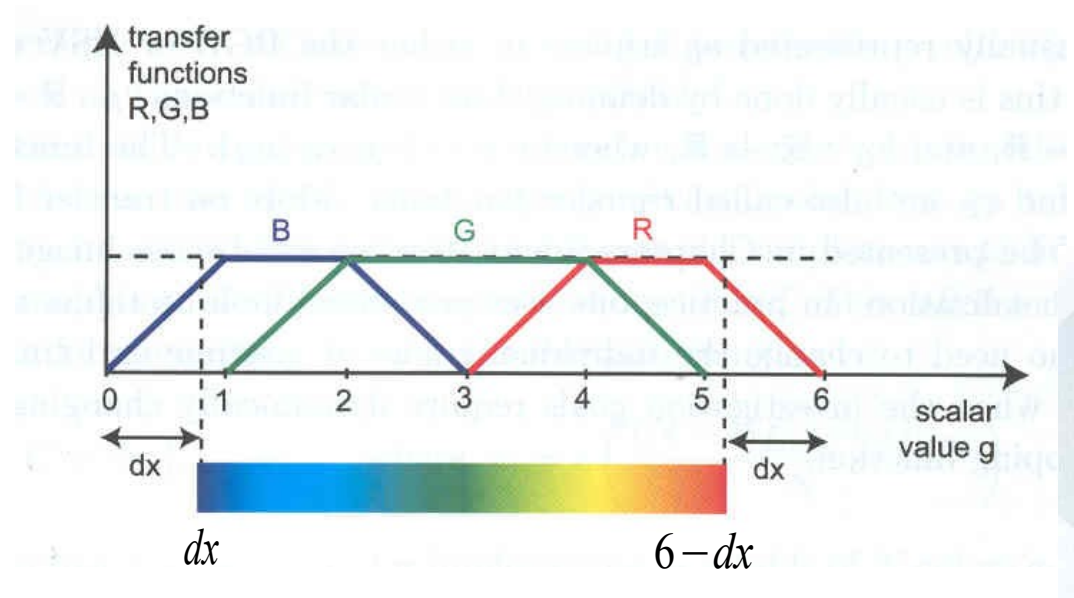

#### Valores escalares  $\rightarrow$  (R,G,B)

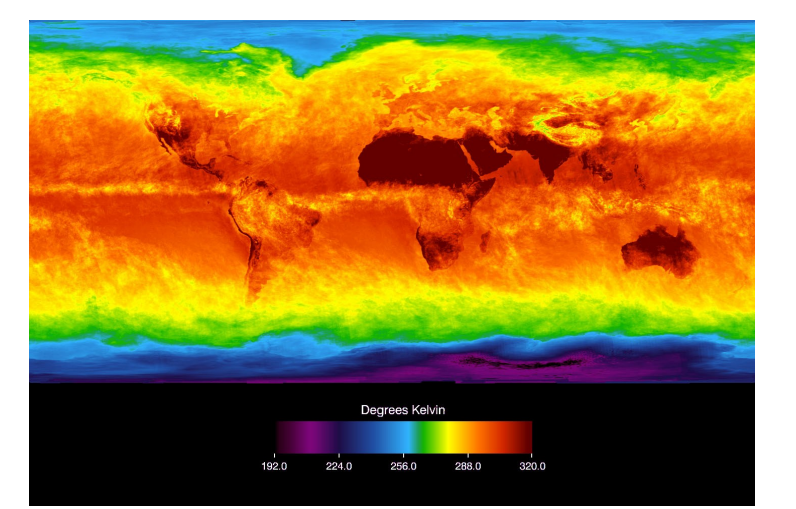

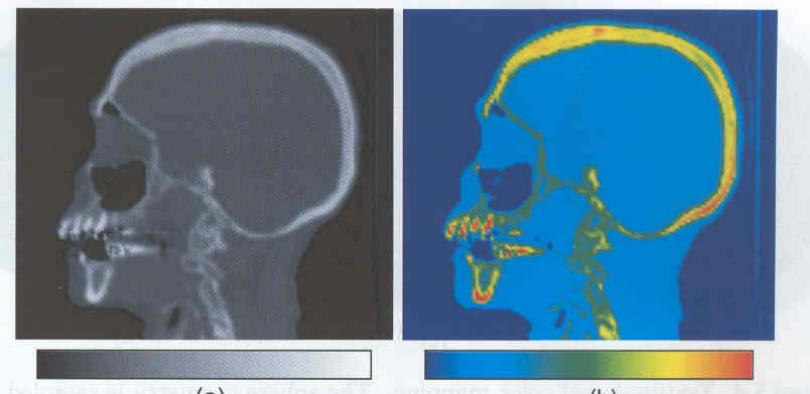

#### **Ordem de Classificação**

Interpolação dos valores escalares

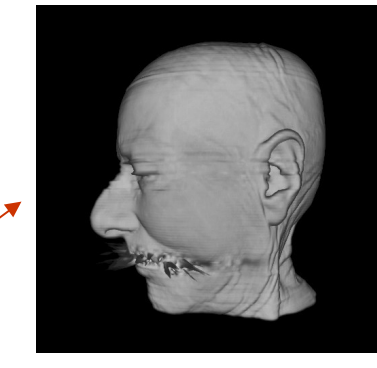

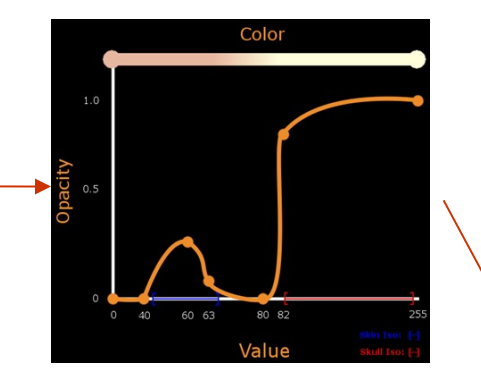

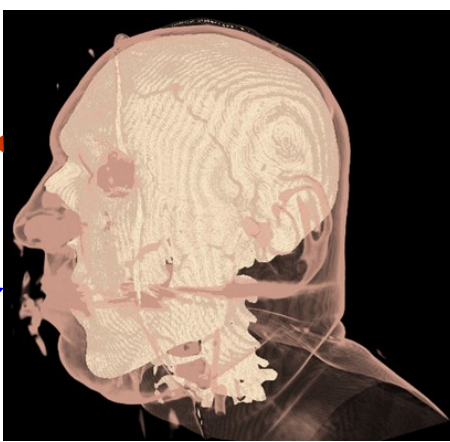

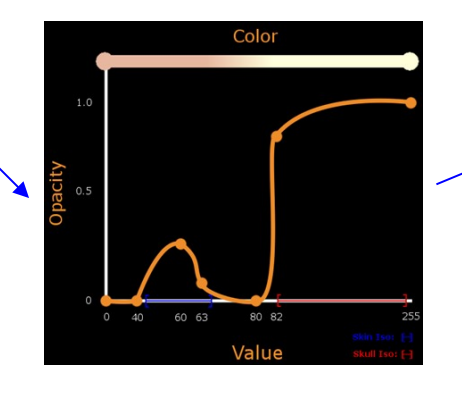

IA369E – 2s2013 - Profa. Ting

Interpolação das propriedades ópticas

Pós-interpolativa/Pós-classificação

Pré-interpolativa/Pré-classificação

### Classificação e Interpolação

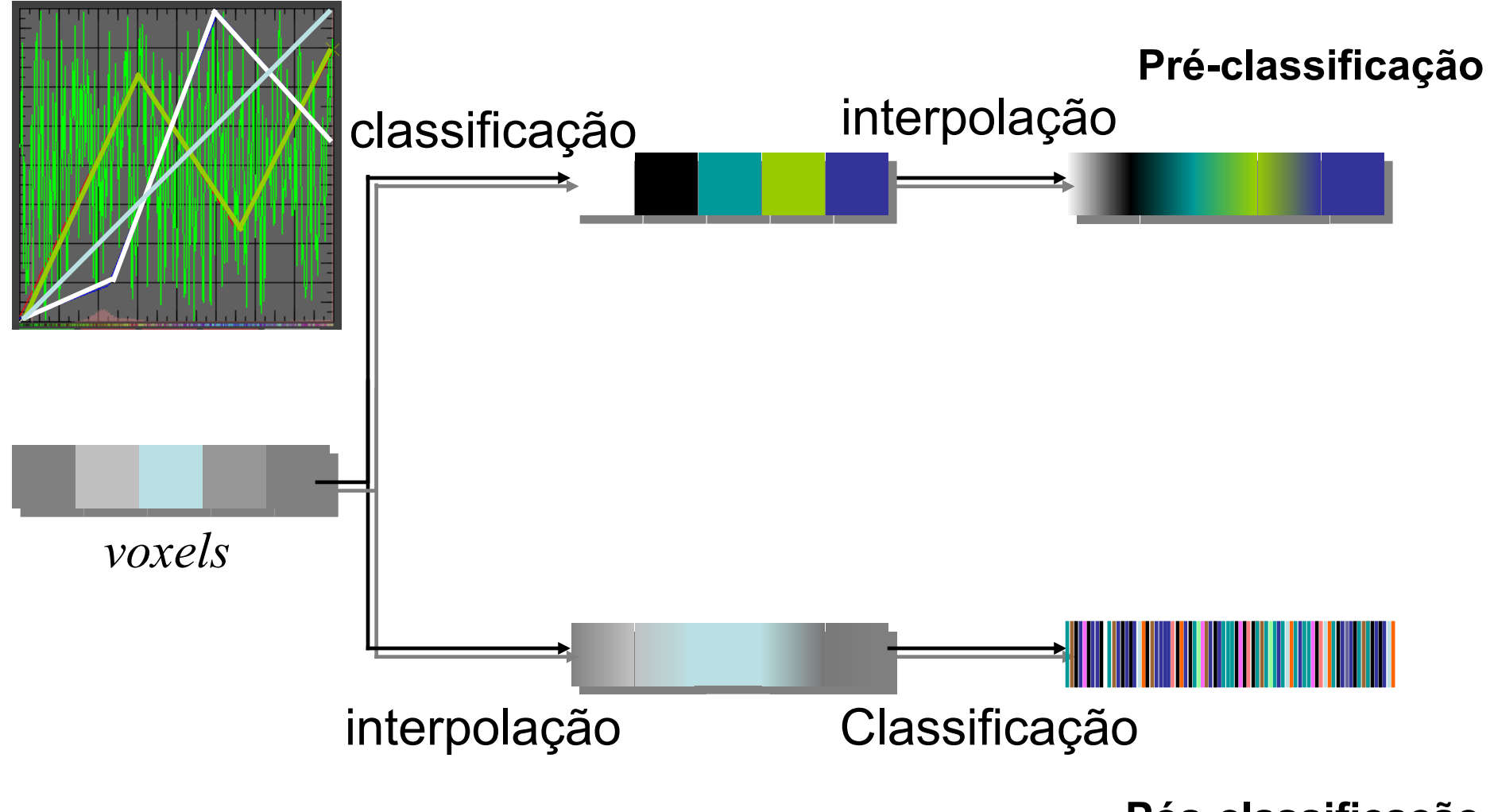

Pós-classificação

# **Domínio da Interpolação**

#### Pre-classification

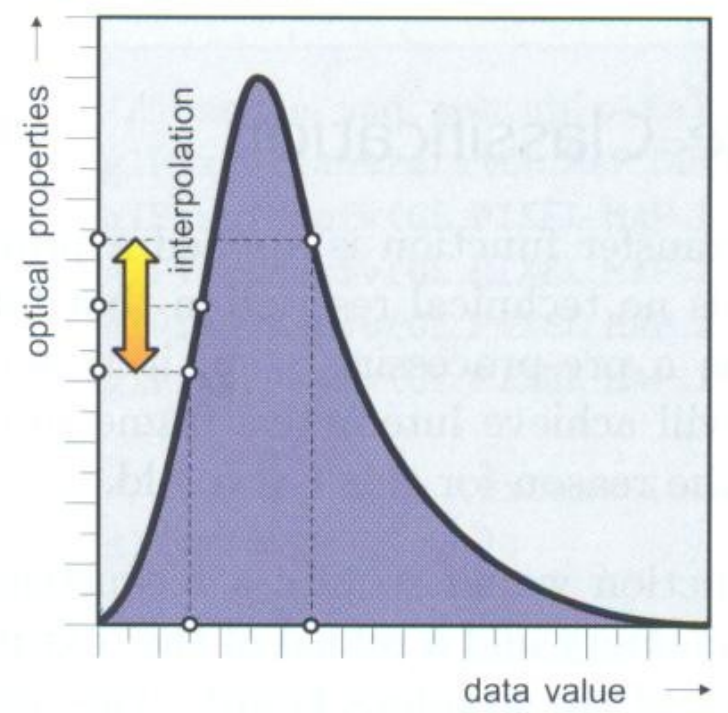

•Suporte por GPU •Classificação no espaço da imagem •interpolar por filtragem de textura Post-classification

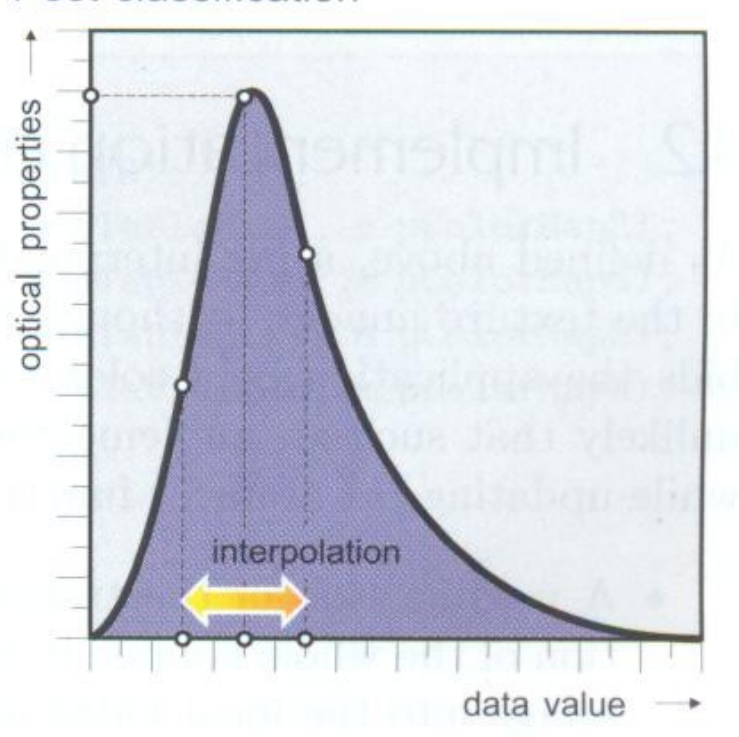

•Suporte por GPU programável •Classificação no espaço do objeto •Interpolar os valores escalares  $\rightarrow$ Reconstruir volume de dados para cada nova função de transferência

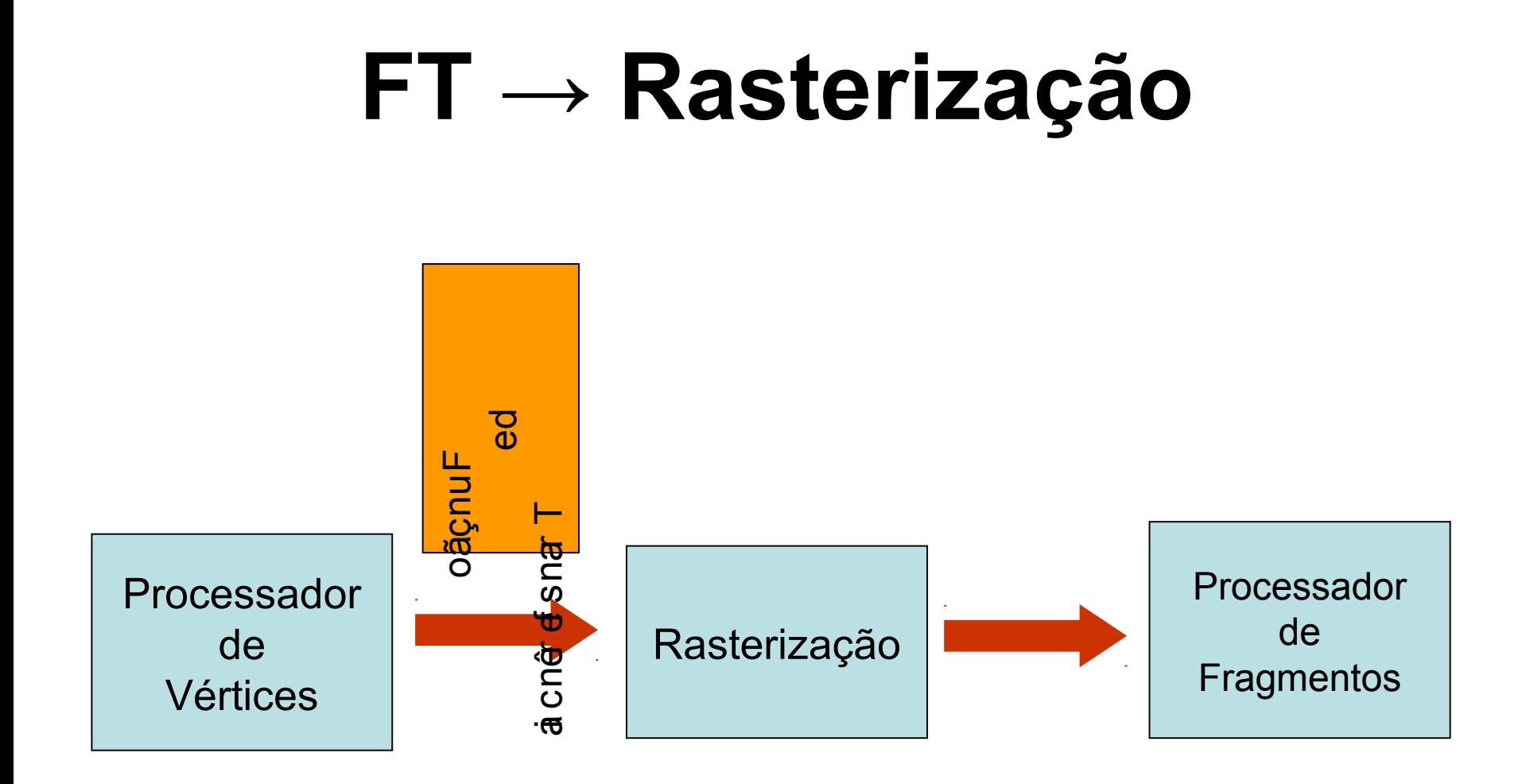

A característica óptica é determinada para cada voxel.

### Pré-Classificação

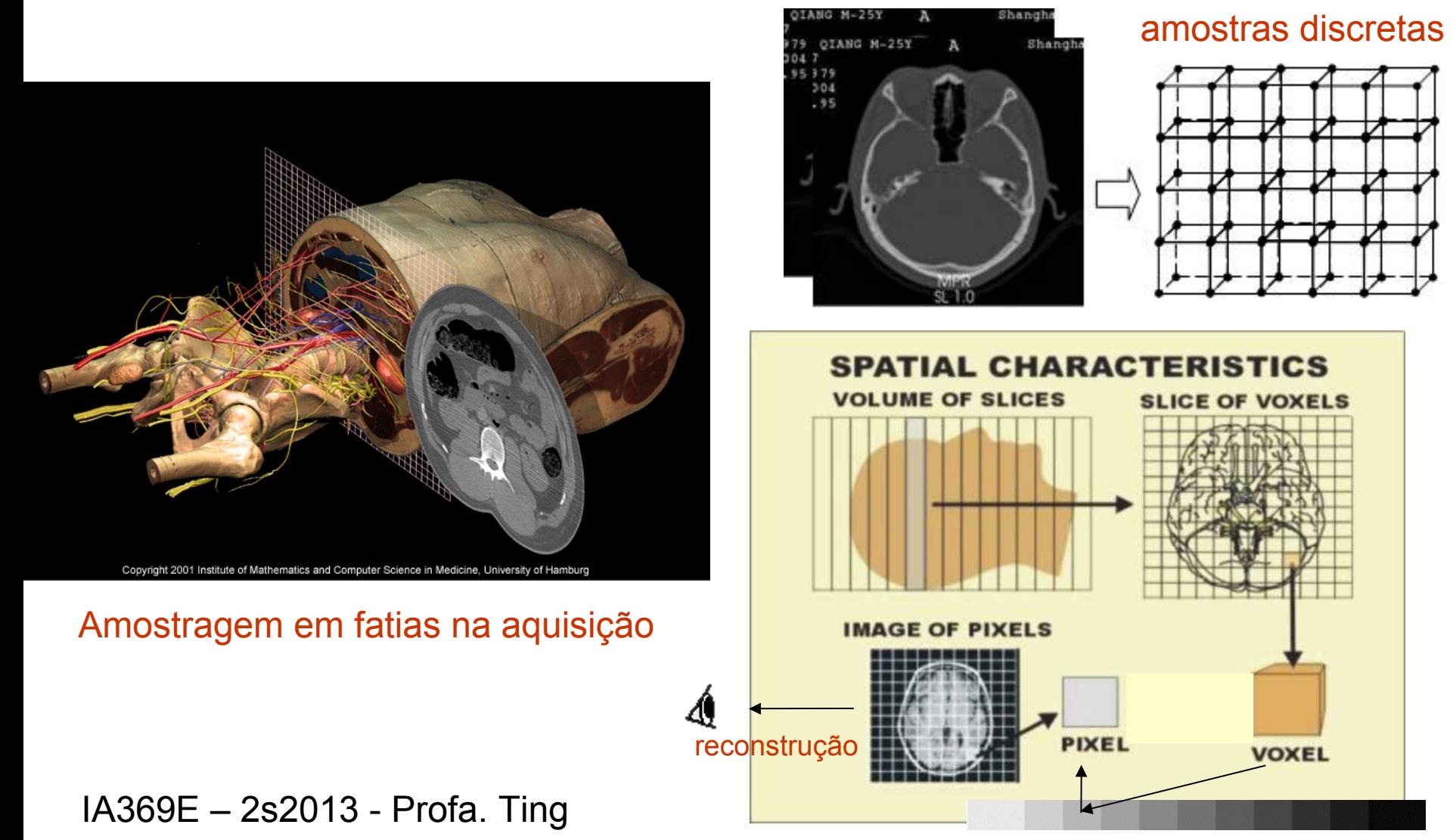

função de transferência discretizada

Cada fatia em

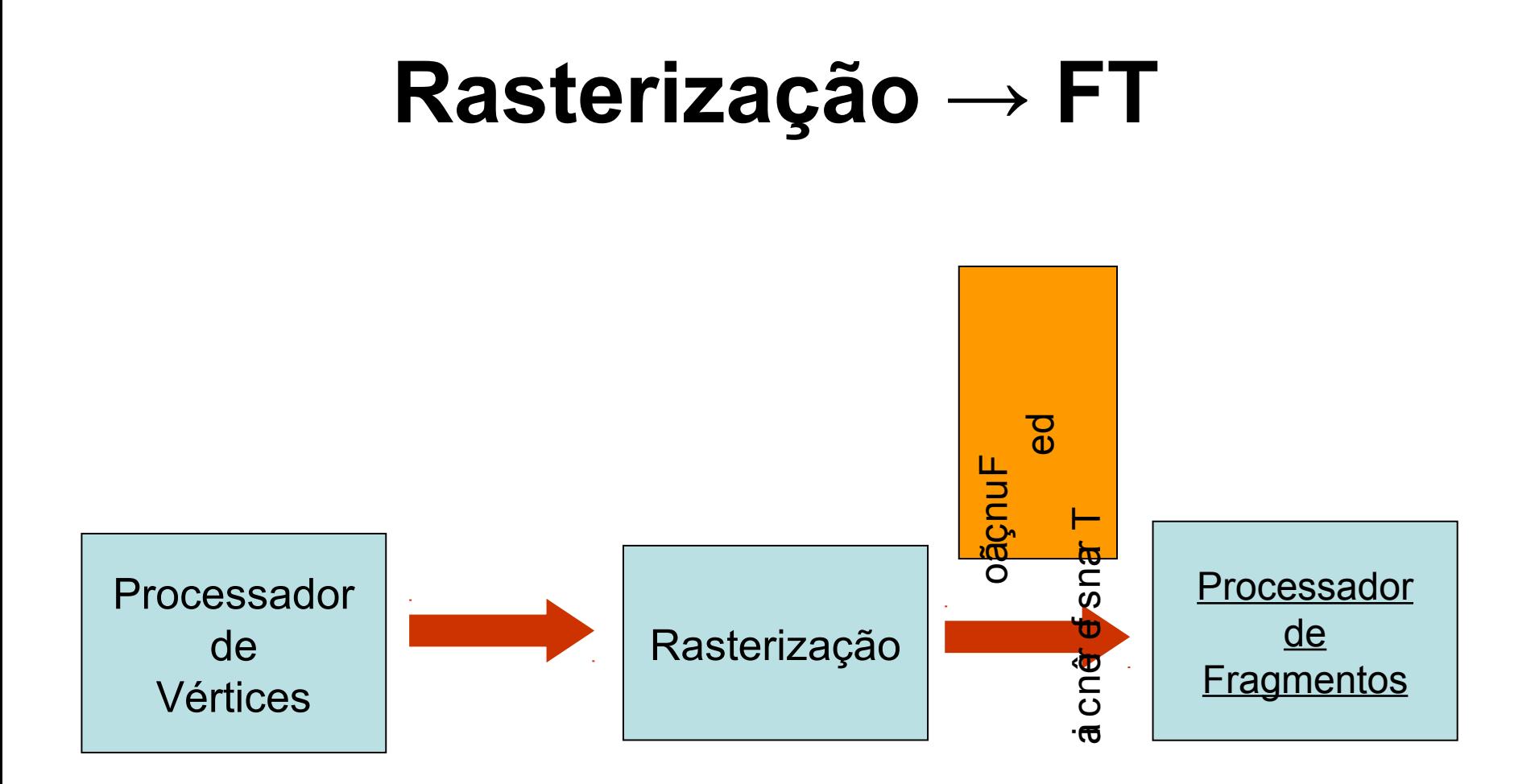

A característica óptica é determinada para cada fragmento

#### **Texturas Dependentes**

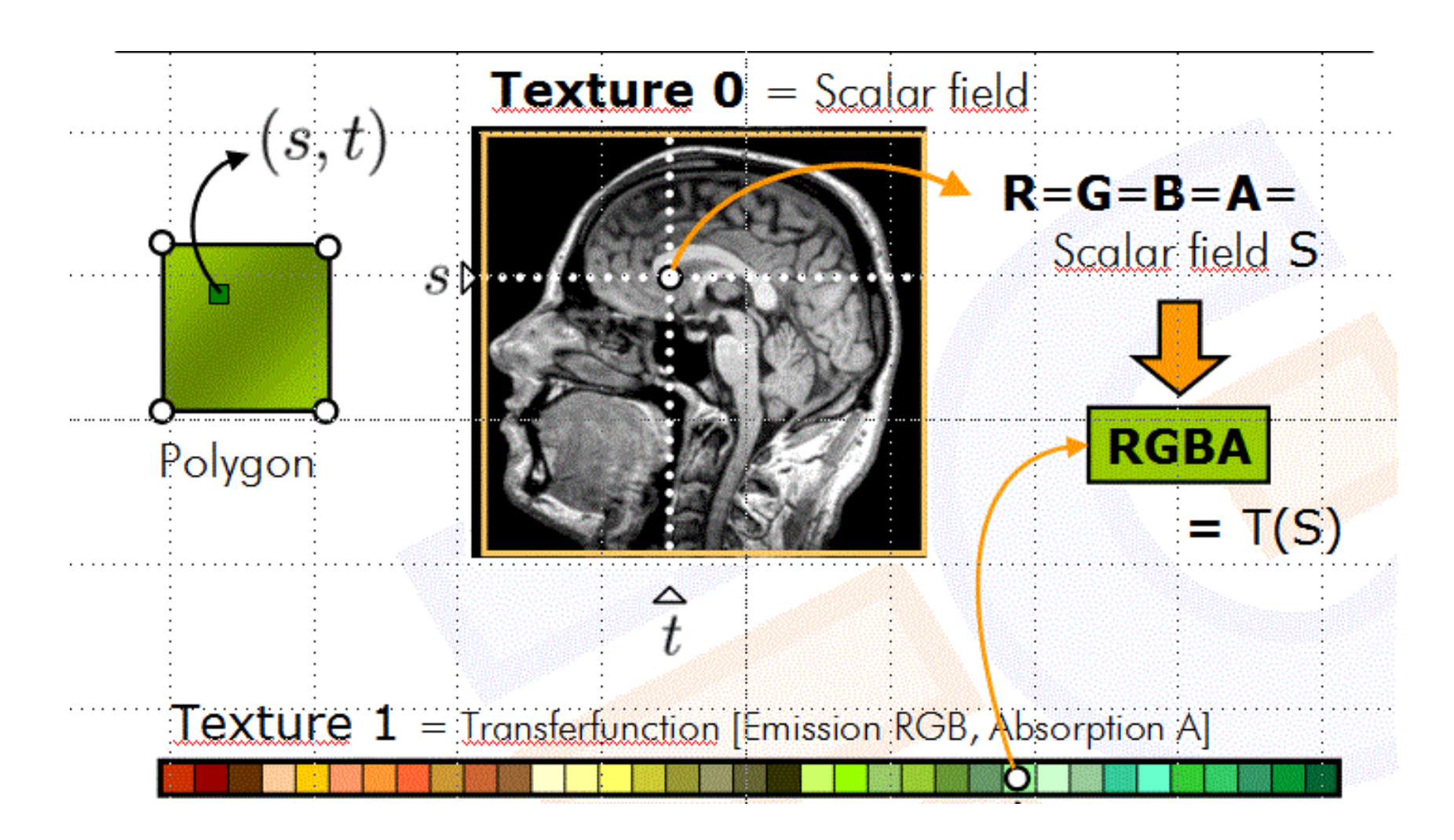

## **Código: Texturas Dependentes**

**Fragment Shader em GLSL**

```
void main(void){
   vec4 tex, scalar, src;
    //Lookup new scalar value, alpha = scalar value
    tex = texture3D(VOLUME, pos.xyz).rgba;
   scalar.r = tex.a;
    //Lookup color in texture
    src = texture1D (TRANSFERFUNCTION, scalar.r).rgba;
     //Write the output color
     gl_FragColor = src;
}
```
# **Funções de OpenGL/GLSL**

• Referência rápida:

http://www.khronos.org/files/opengl-quick-reference-card.pdf

#### Qualidade das imagens

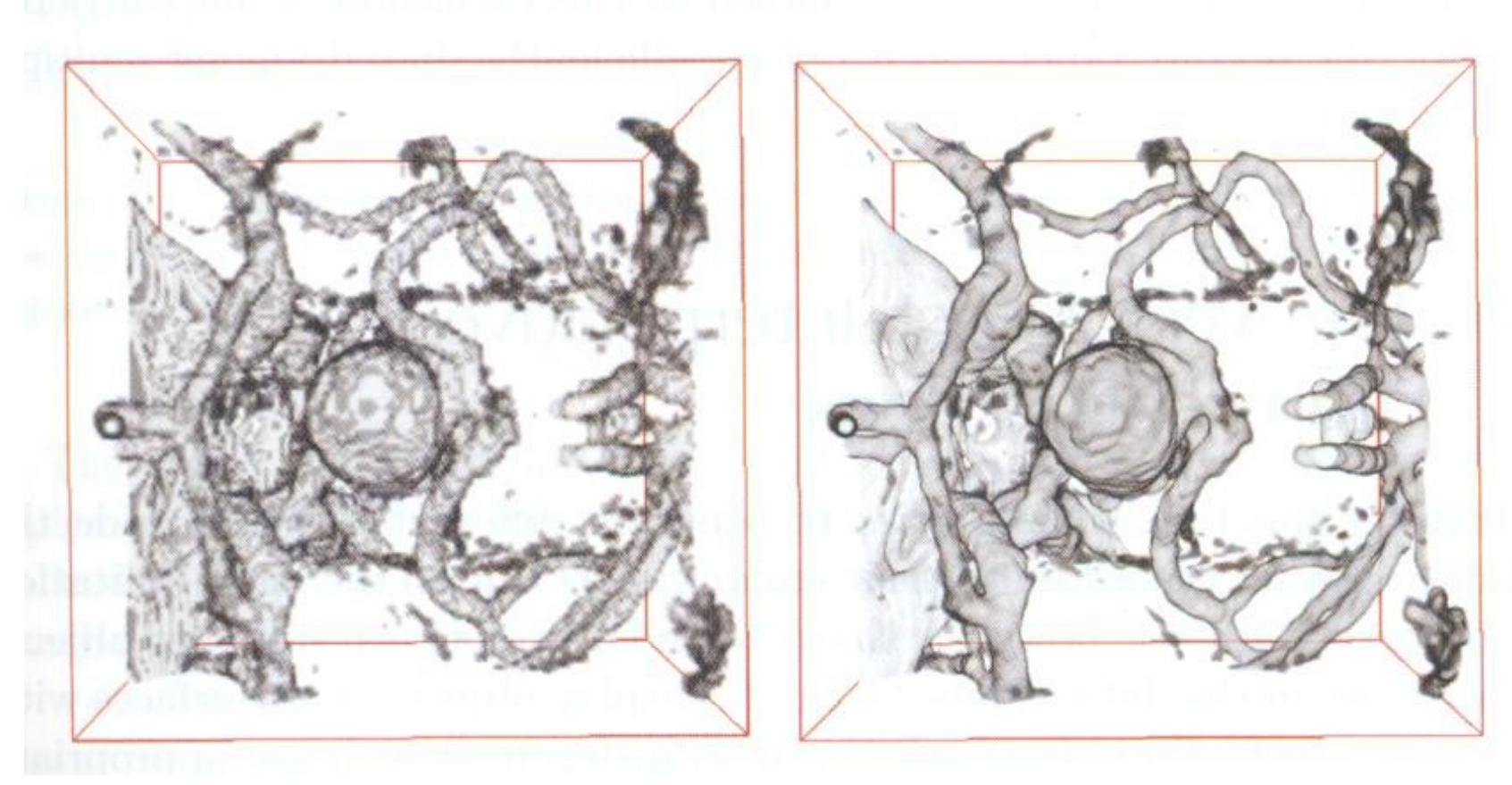

Mesma função de transferência, mesma resolução, mesma taxa de amostragem

### **Modelo Matemático**

1. Reconstrução do sinal f(x) a partir de amostras *f* ( *kτ*)

$$
f(x) = \sum_{k} f(k\tau) \cdot \sin c\left(\frac{1}{\tau}(x - k\tau)\right)
$$

#### http://www.jhu.edu/signals/discreteconv/index.html

- 1. Aplicação da função de transferência
	- No paradigma "Pré-classificação"

$$
\sum_{k} T[f(k\tau)] \cdot \sin c \left(\frac{1}{\tau} (x - k\tau)\right)
$$

• No paradigma "Pós-classificação"

 $T[f(x)]$ 

$$
T[f(x)] \neq \sum_{k} T[f(k\tau)] \cdot \sin c\left(\frac{1}{\tau}(x - k\tau)\right)
$$

### **Análise**

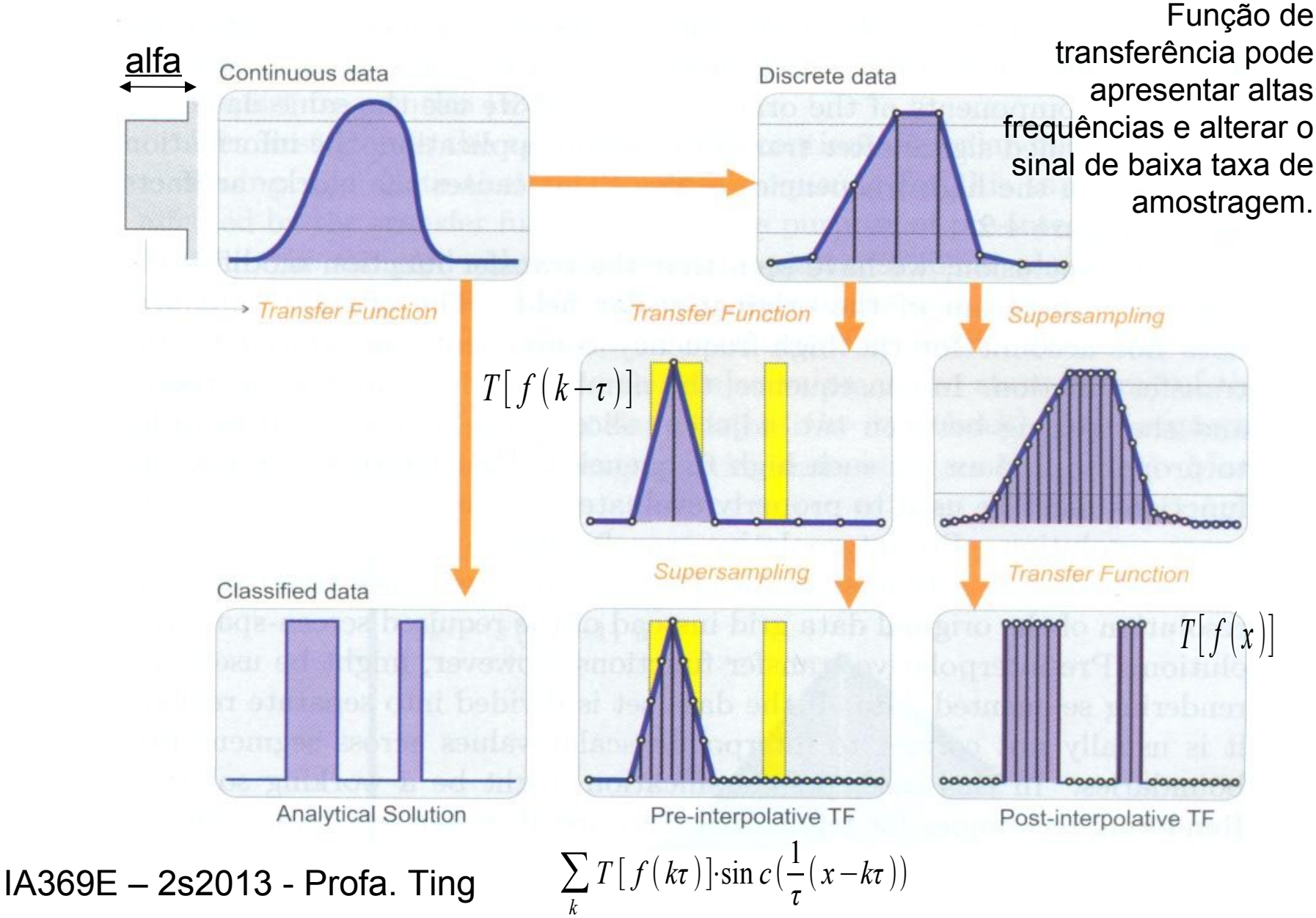

### Funções com altas frequências

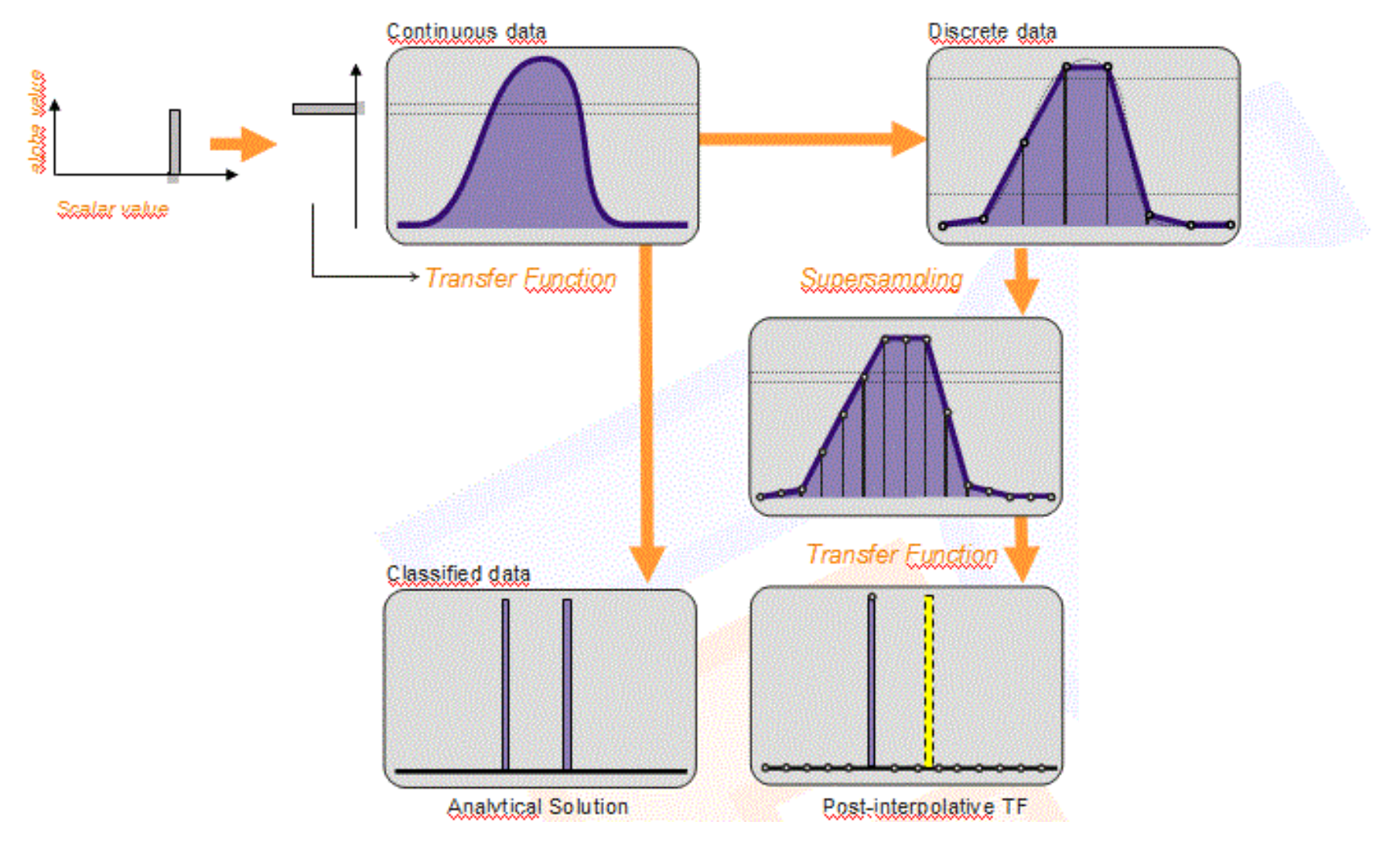

### Pré-Integração

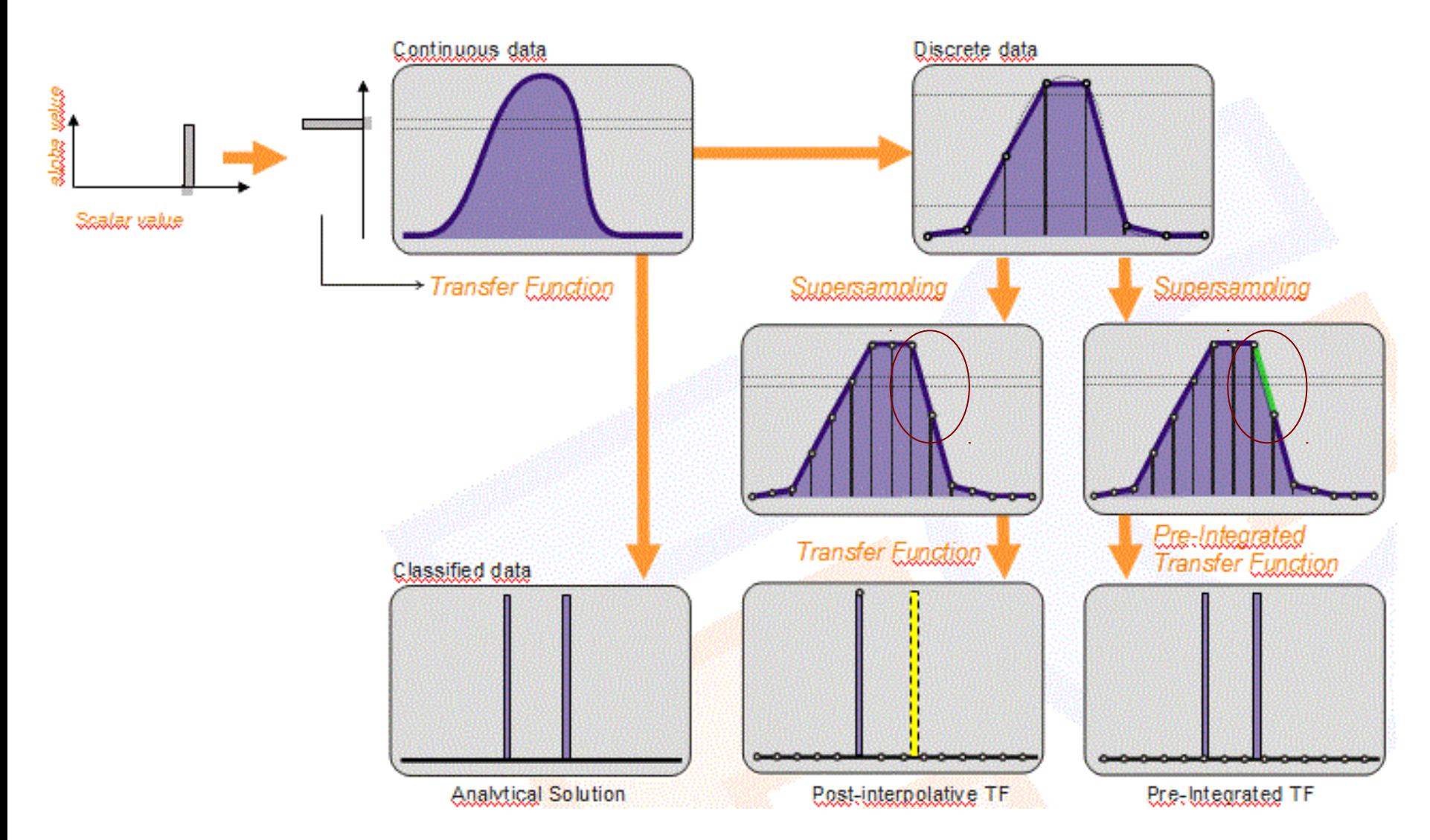

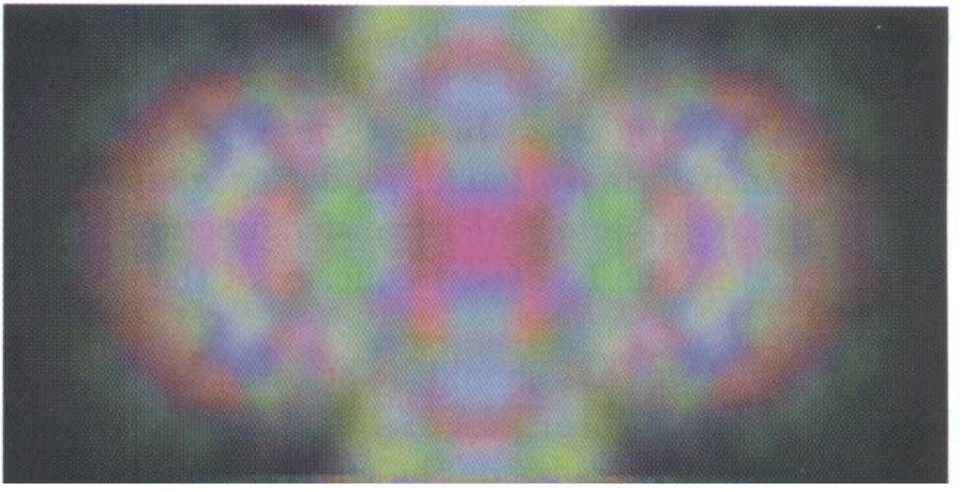

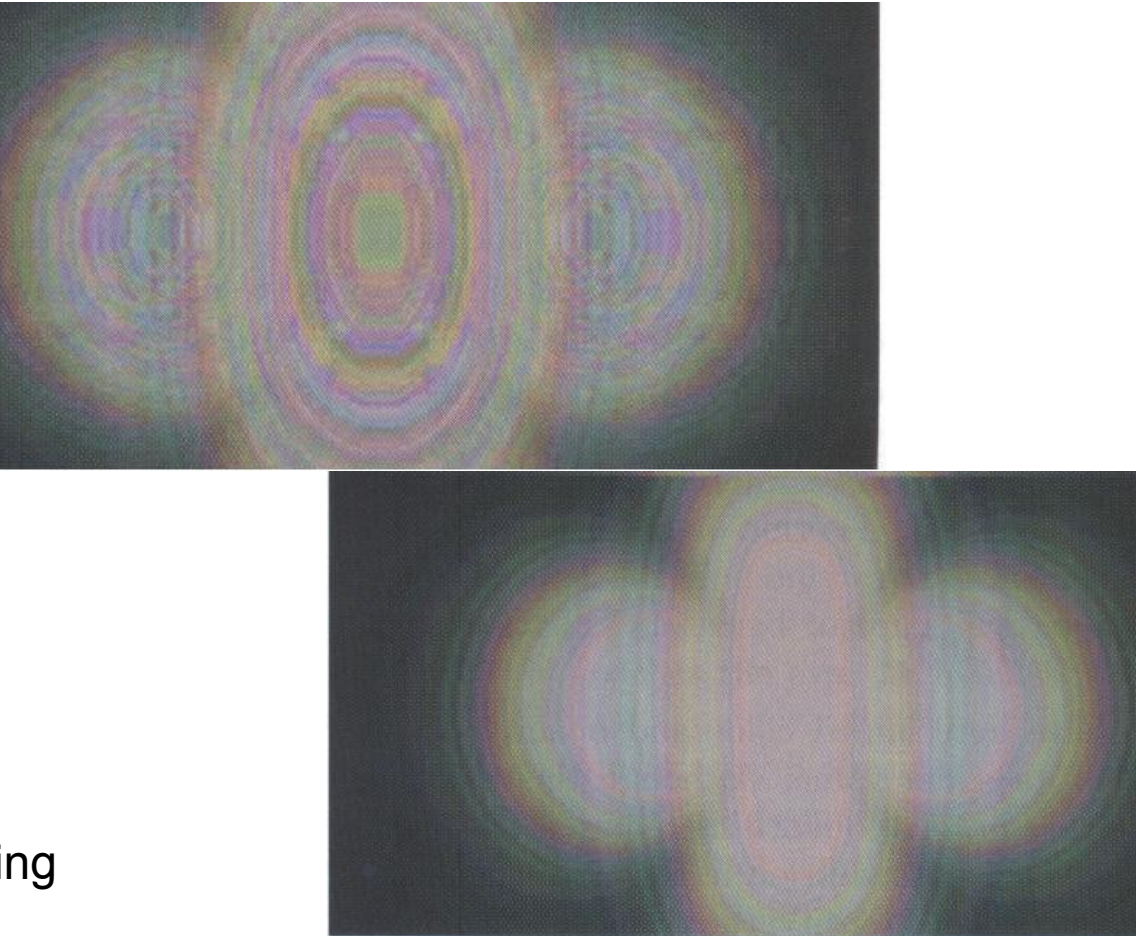

# Uma Implementação

http://www.vis.uni-stuttgart.de/eng/research/fields/current/spvolren/

### **Classificação**

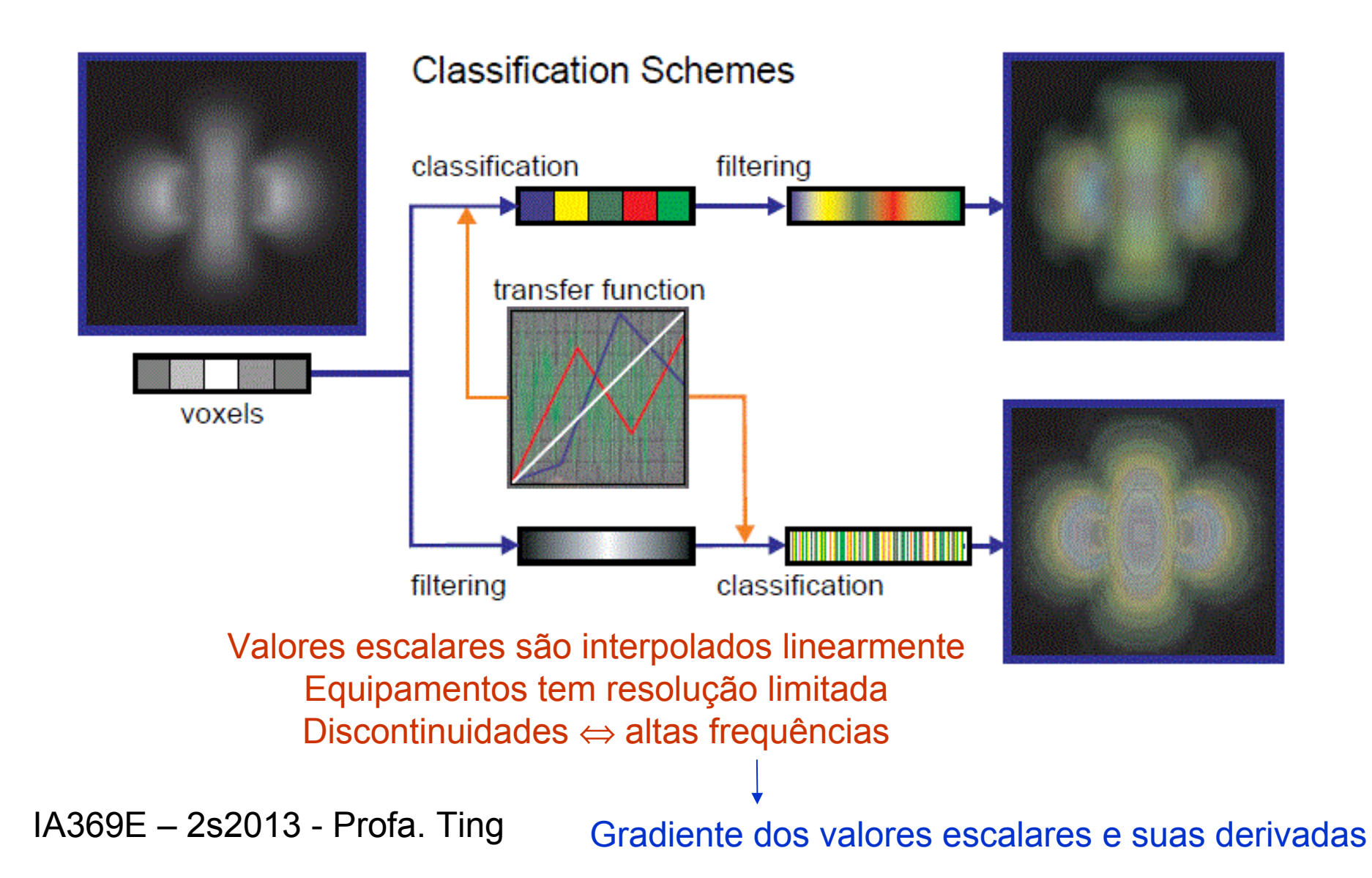

### Função Escalar e 1a. Derivada **Direcional**

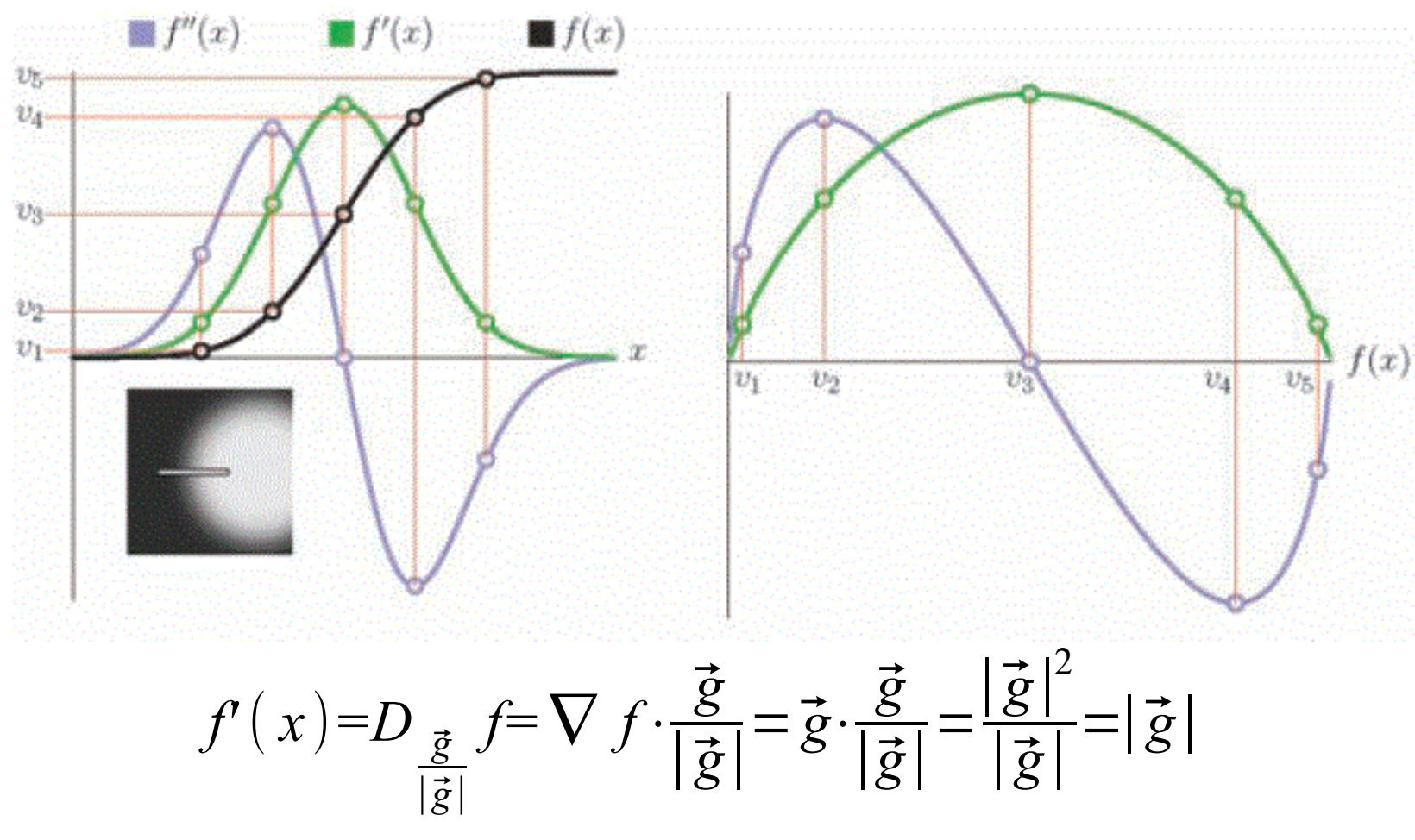

#### **Função Escalar e 2a. Derivada Direcional**

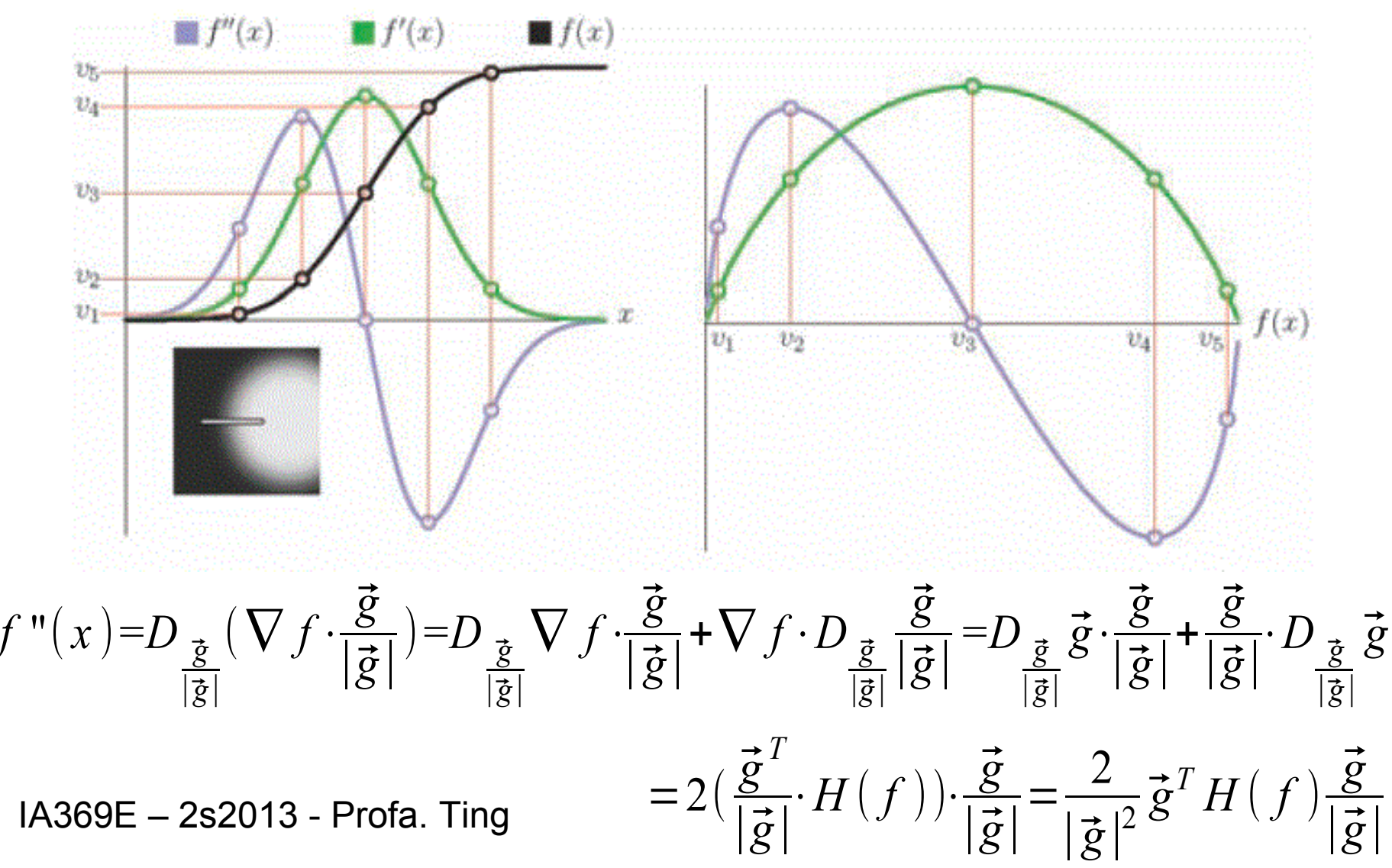

#### **Gradiente e Hessiana**

$$
\vec{g} = \left(\frac{\partial f}{\partial x}, \frac{\partial f}{\partial y}, \frac{\partial f}{\partial z}\right)
$$

$$
\nabla f =
$$

Variação dos valores escalares  $\rightarrow$ identifica distintos bordos ou interfaces entre materiais.

$$
H = \begin{bmatrix} \frac{\partial^2 f}{\partial^2 x} & \frac{\partial^2 f}{\partial x \partial y} & \frac{\partial^2 f}{\partial x \partial z} \\ \frac{\partial^2 f}{\partial y \partial x} & \frac{\partial^2 f}{\partial^2 y} & \frac{\partial^2 f}{\partial y \partial z} \\ \frac{\partial^2 f}{\partial z \partial x} & \frac{\partial^2 f}{\partial z \partial y} & \frac{\partial^2 f}{\partial^2 z} \end{bmatrix}
$$

Variação dos gradientes  $\rightarrow$ identifica com precisão o limite entre dois materiais.

#### **Gradientes**

#### Valores escalares, Magnitude de Gradientes

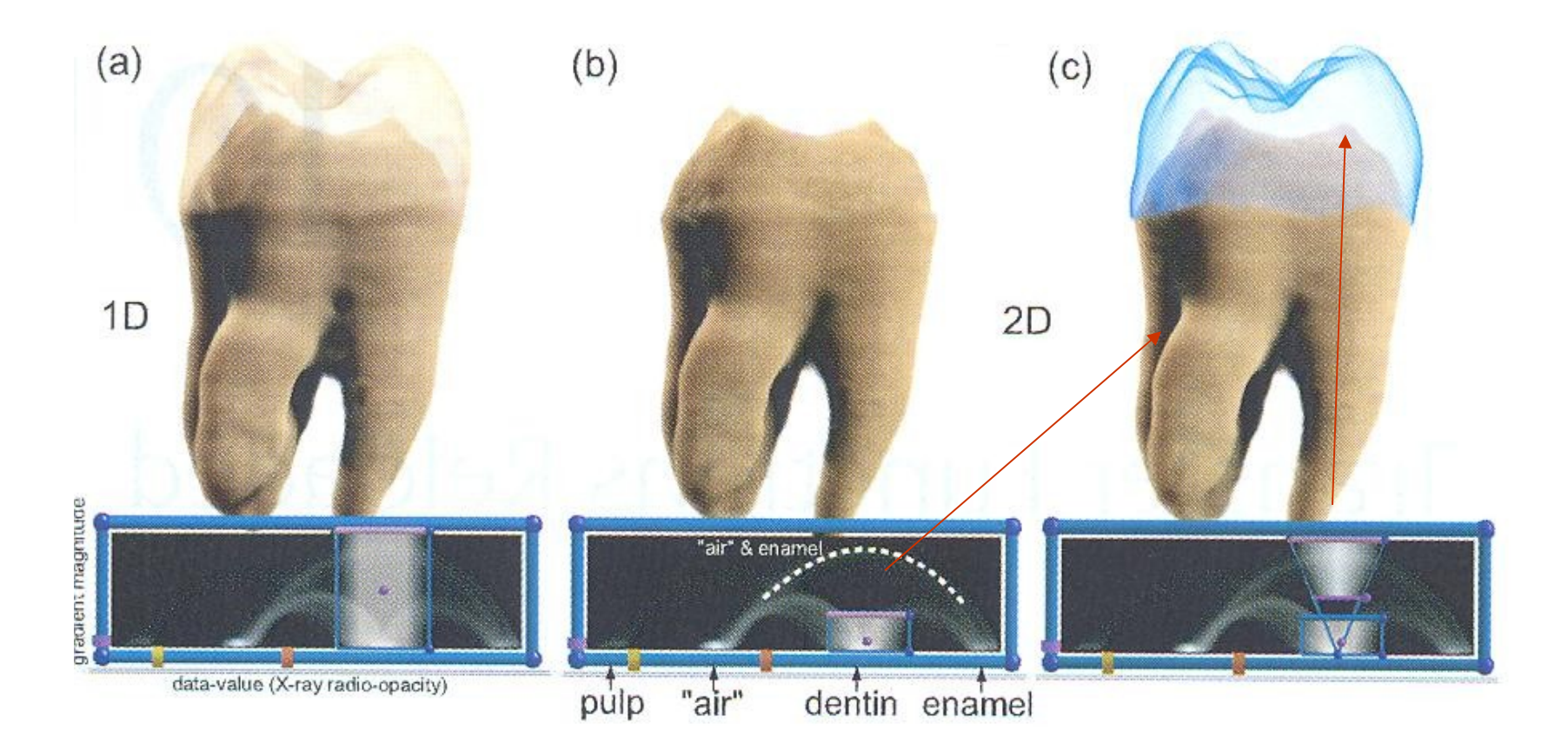

# Uma Implementação

```
// fragment program for 2D transfer functions
// using data value and gradient magnitude
half4 main (half3 texUVW : TEXCOORDO,
            uniform sampler3D data_texture,
            uniform sampler3D gradient_magnitude_texture,
            uniform sampler2D transfer_function_2D) : COLOR {
   half2 index;
   index.x = <math>text3D(data_texture, <math>textUVW</math>);index.y = text3D(gradient_magnitude_texture, textUVW);half4 result = text2D(transfer_function_2D, index);return result;
```
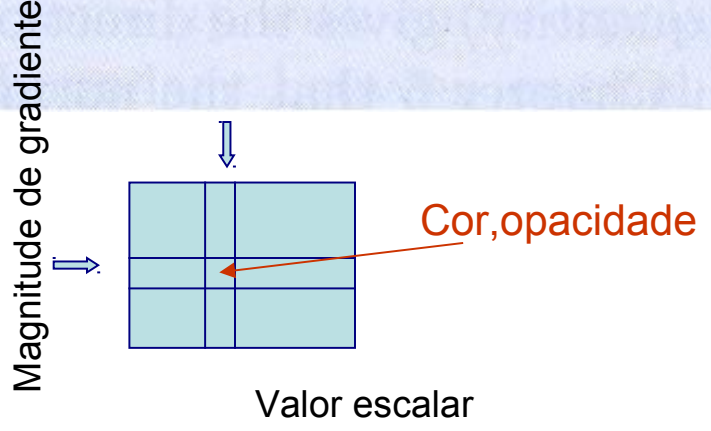

# Uso do Mapa de Cores

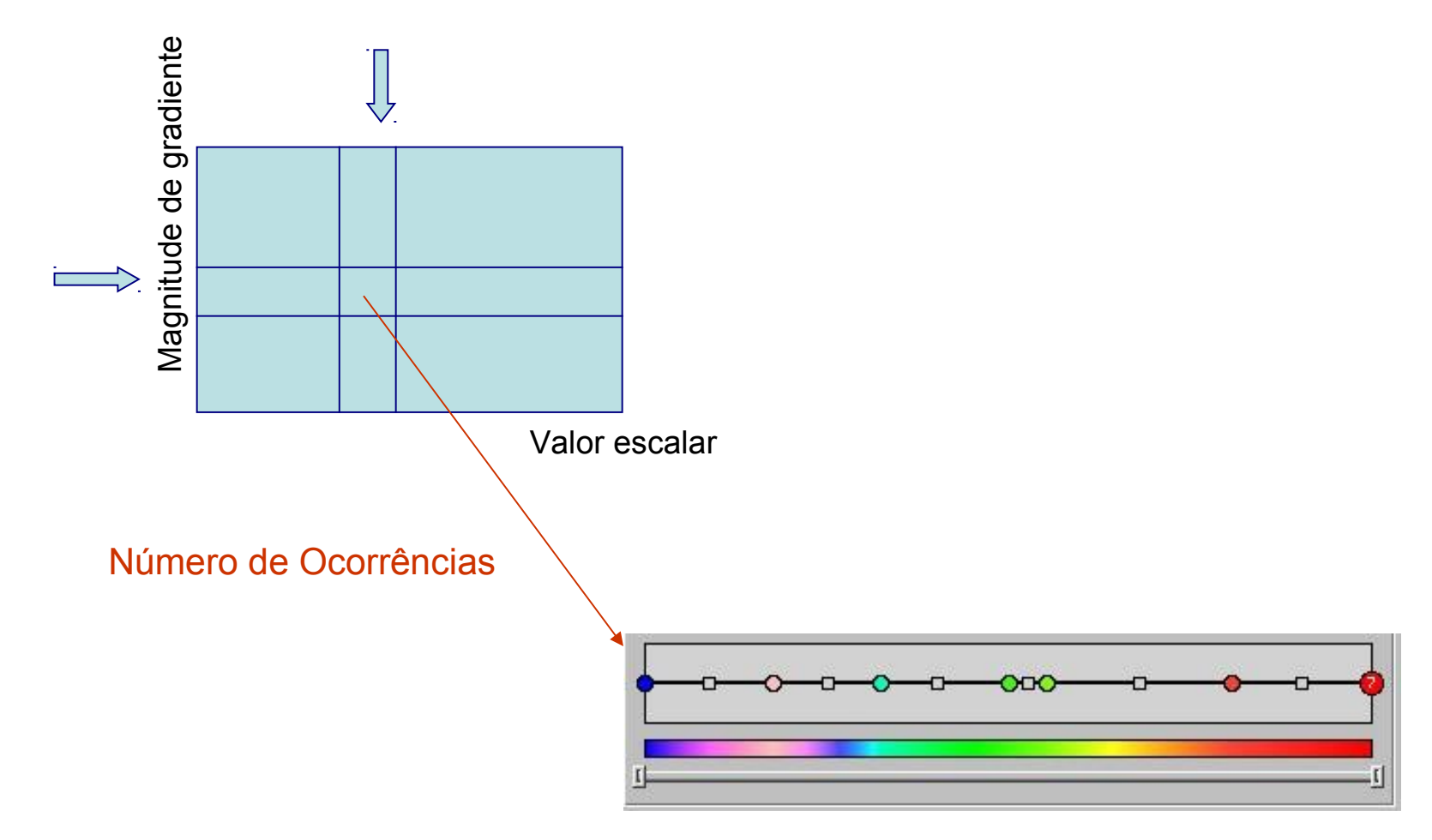

Função de Transferência 1D

#### FT<sub>2D</sub> (Escalar, Gradiente)

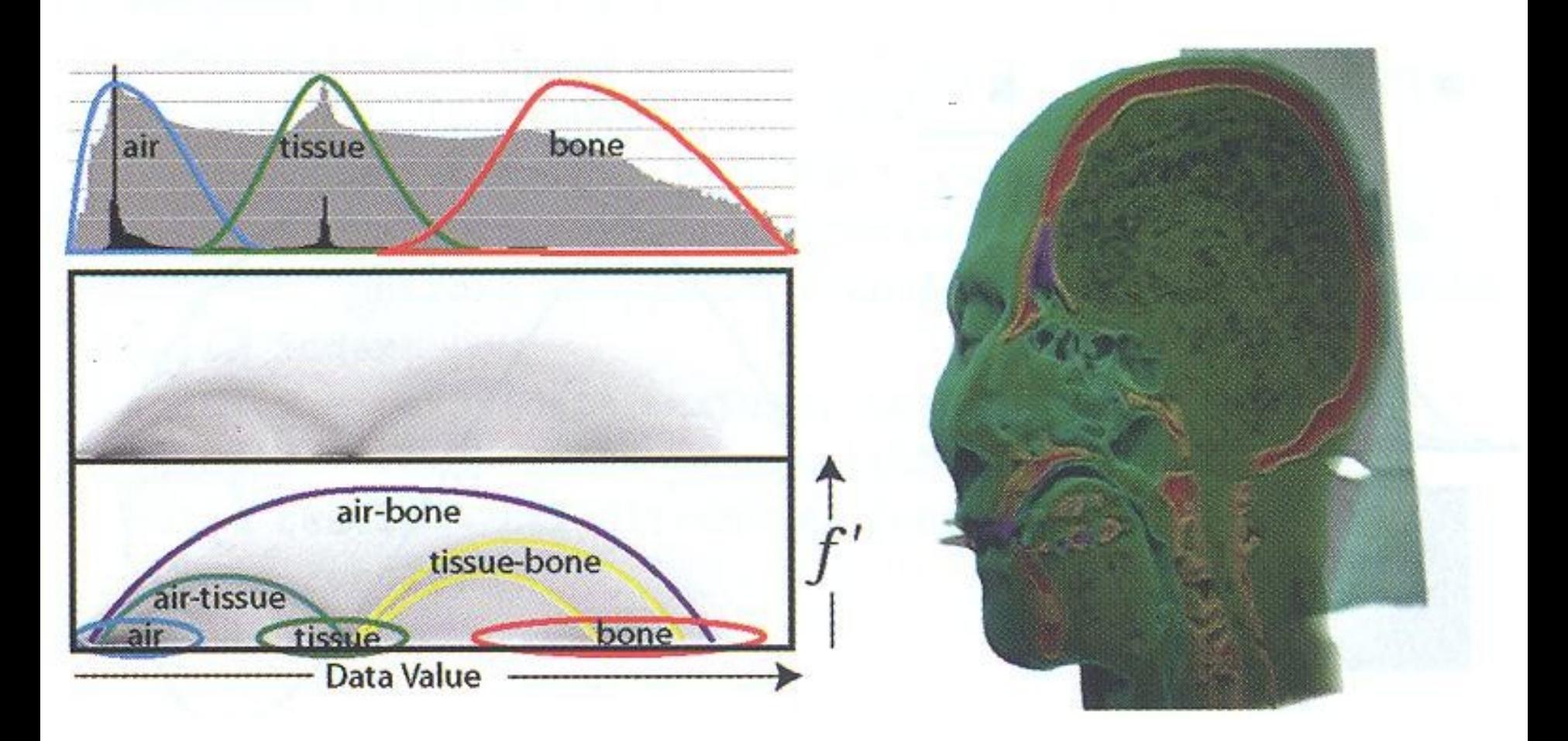

#### **Efeitos Visuais**

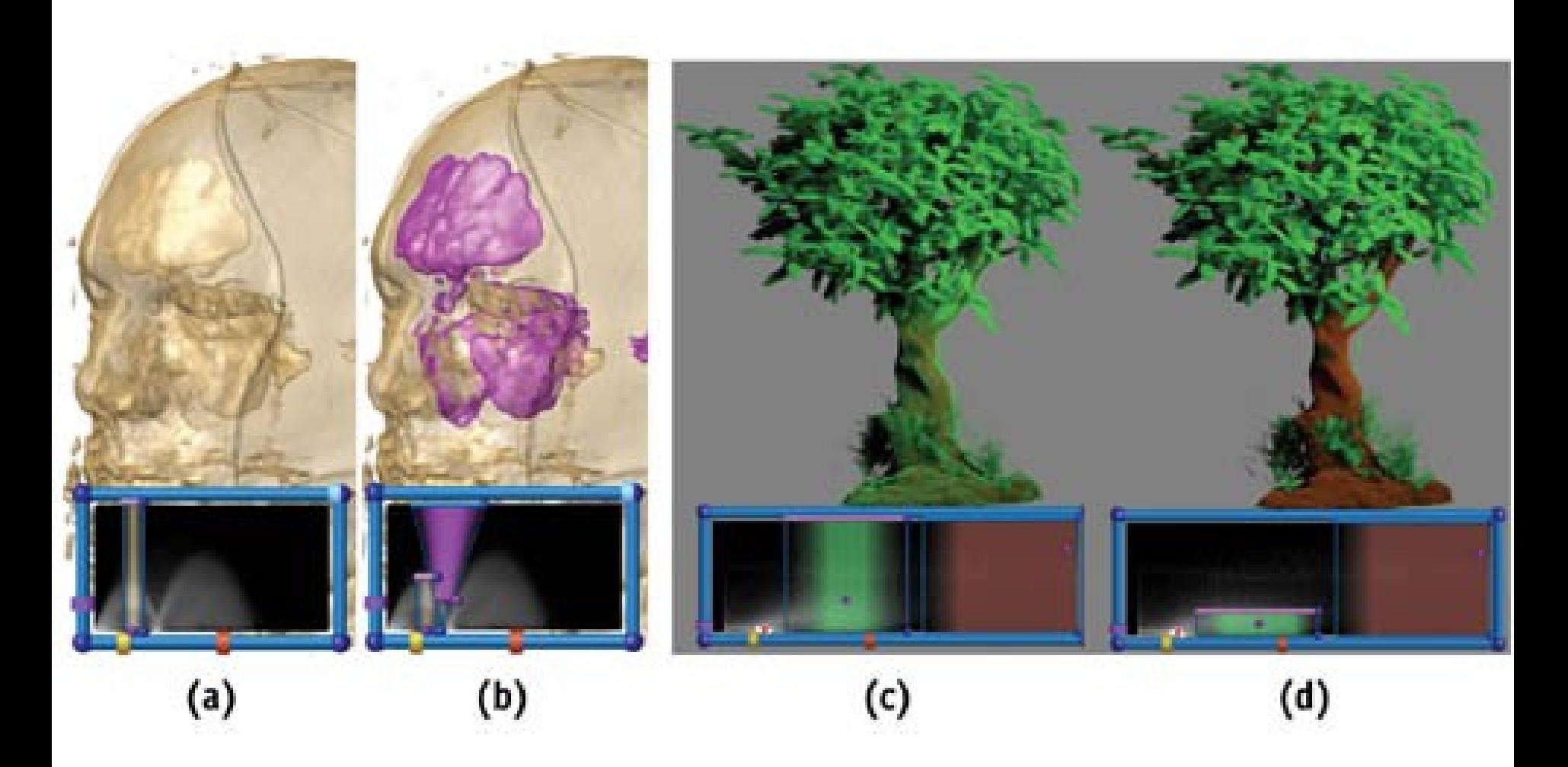

IA369E - 2s2013 - Profa. Tingp://http.developer.nvidia.com/GPUGems/gpugems\_ch39.html

### FT<sub>3D</sub>

#### Valores escalares, Gradientes, Hessiano

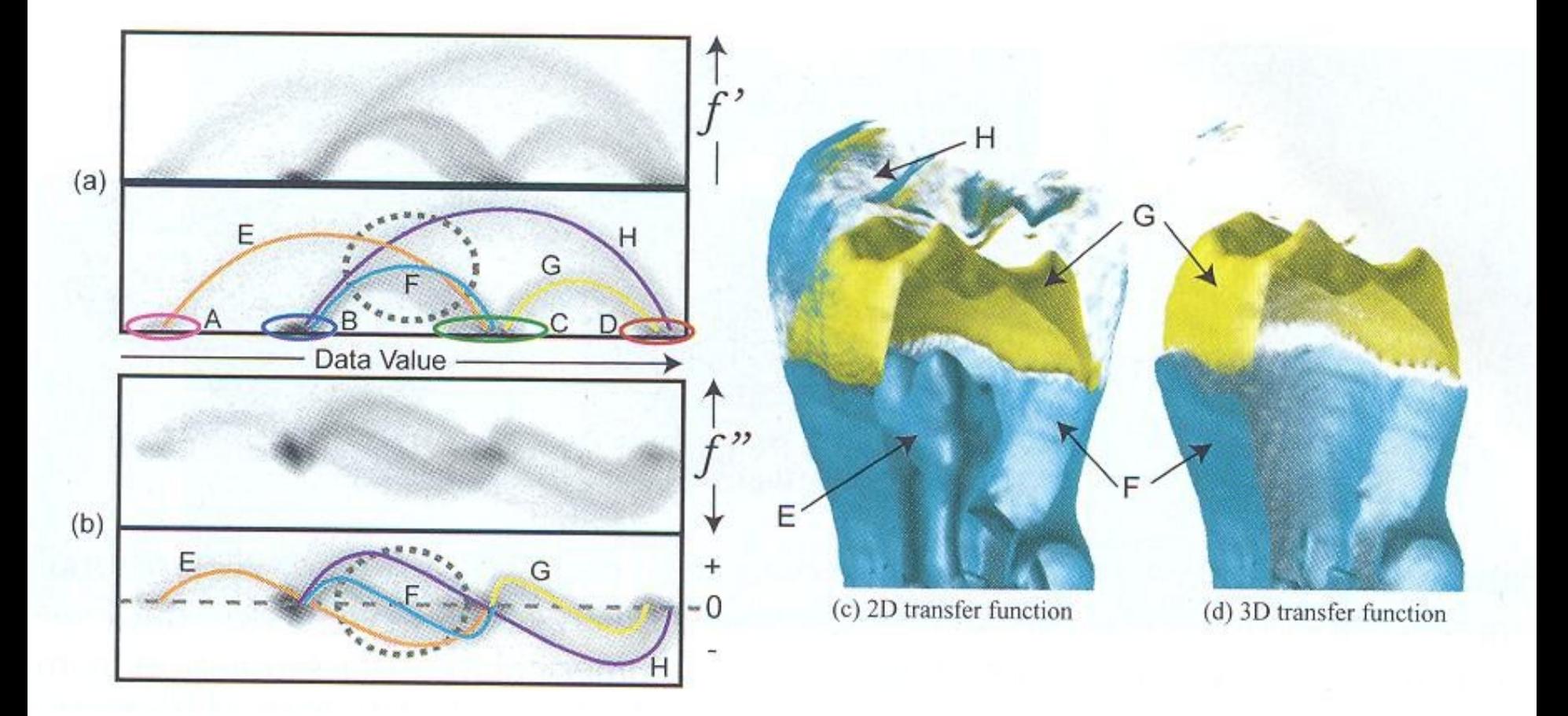

#### **Imagens Multimodais** (modalidade 1, modalidade 2, ...)

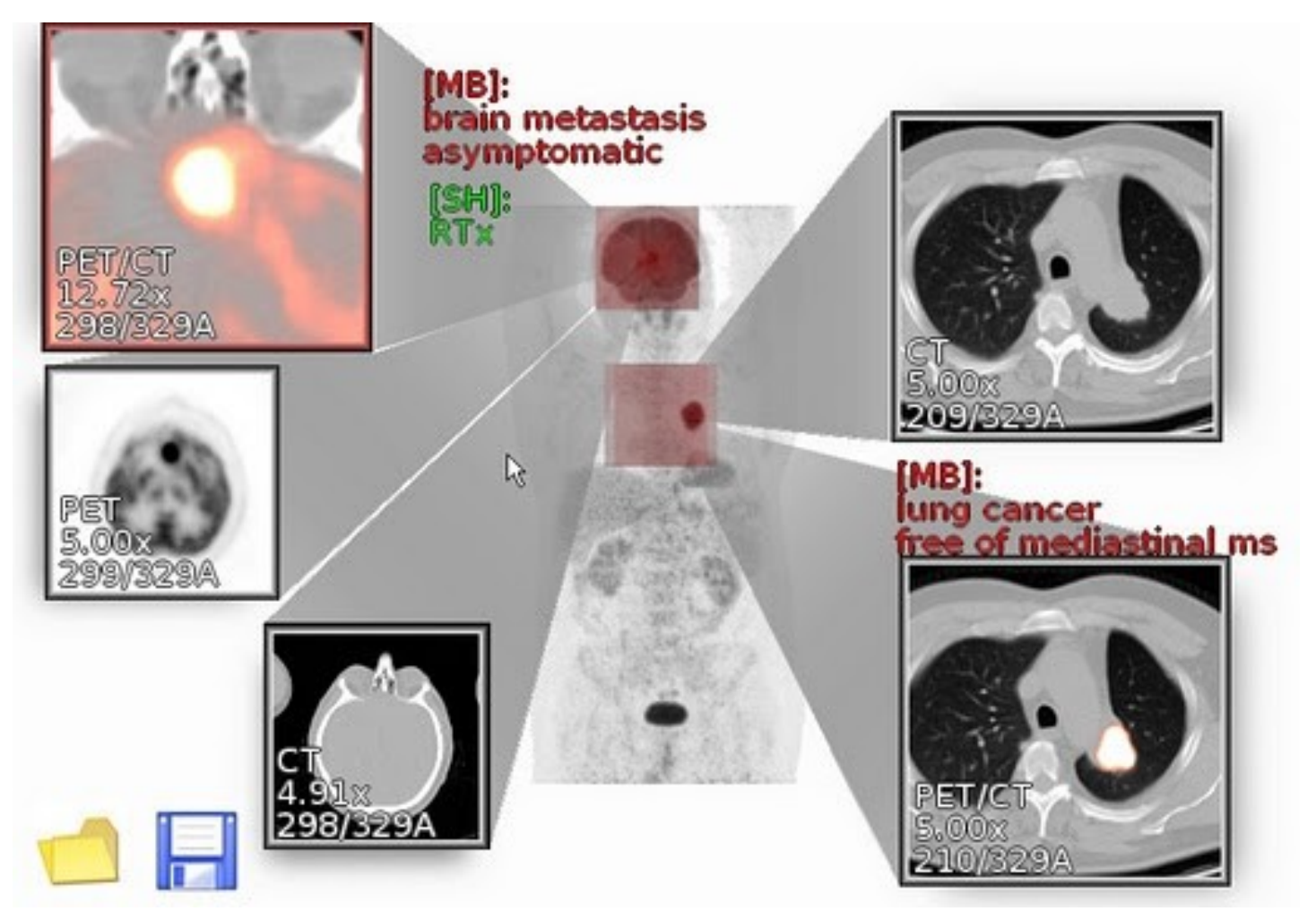

#### **Modelo Matemático**

 $f: R^n \rightarrow R^4$ 

 $f(R(x_1, x_2,...,x_n), G(x_1, x_2,...,x_n), B(x_1, x_2,...,x_n), A(x_1, x_2,...,x_n))$ 

- Desafios
	- Como mapear para que as características desejadas sejam perceptíveis?
	- Como representar para minimizar o custo de memória?
	- Como implementar para minimizar o custo de processamento?

## **Técnicas de Renderização**

- Composição de cores (*color overlay*)
- Mistura de cores (*color mixing*)
- Uso de espaços de cores, perceptualmente mais significativos, como **HSL**
- Entrelaçamento (*interlacing*)

<http://www.ncbi.nlm.nih.gov/pmc/articles/PMC3043878/>

#### **Composição de Canais de Cores** (valor 1, valor 2, valor 3)

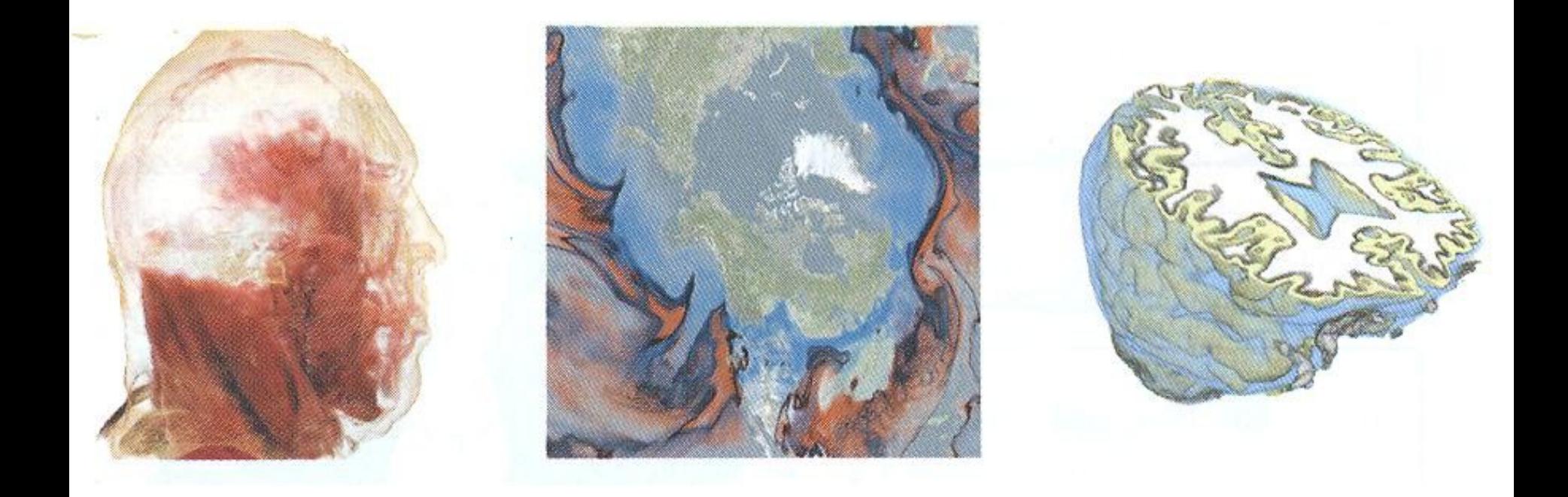

## **(T2, Proton Density MRI)**

#### Modalidade 2

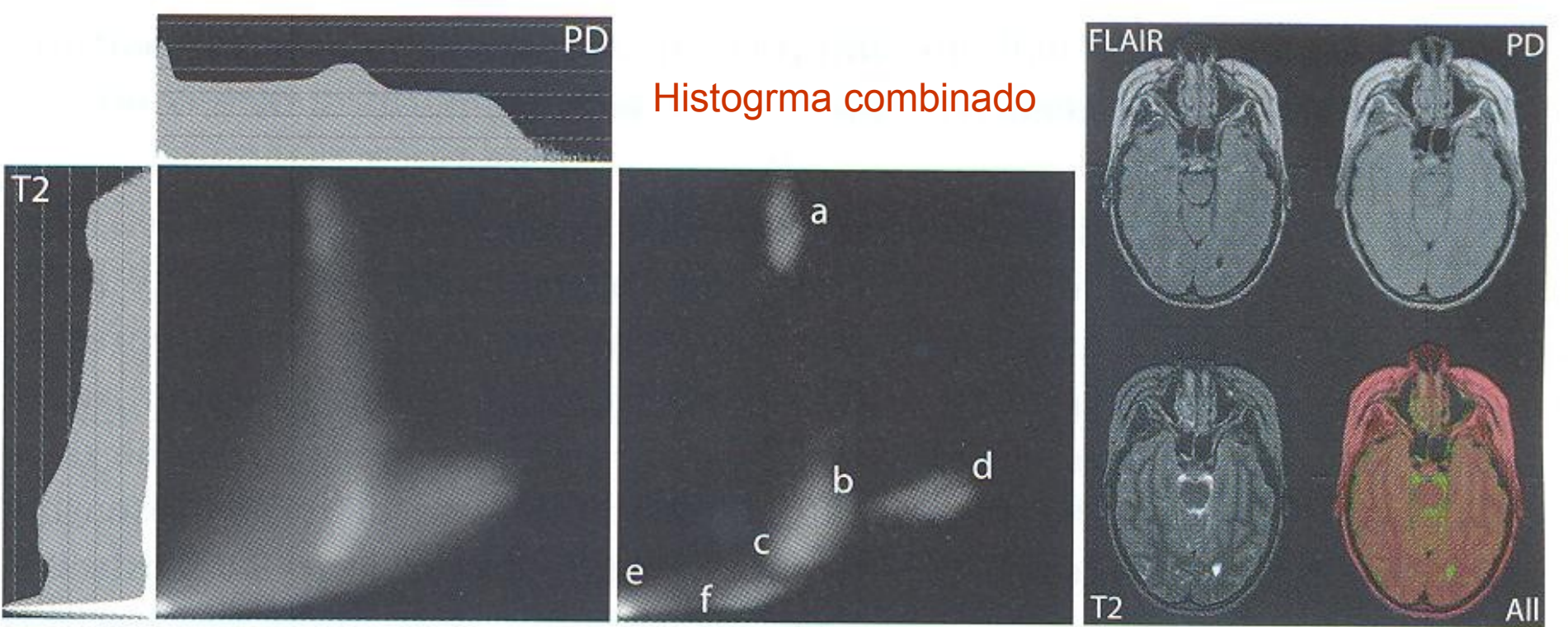

#### Modalidade 1

a: fluido espinhal; b: massa cinzenta; c:massa branca d: gordura; e:fundo; f:sangue

#### Separabilidade dos dados

Os dados podem ser não-separáveis  $\bullet$ 

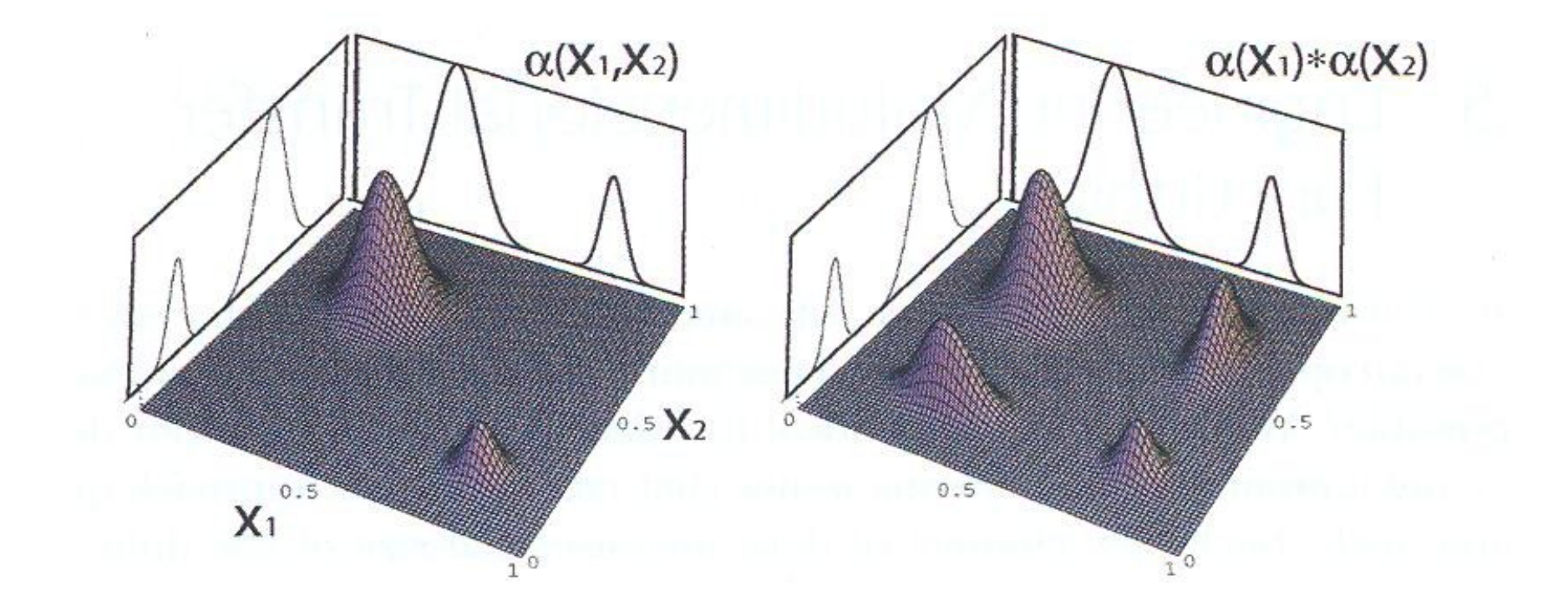

## Reducibilidade de dimensões

· Identificar conjuntos de dados relevantes na discriminação das características.

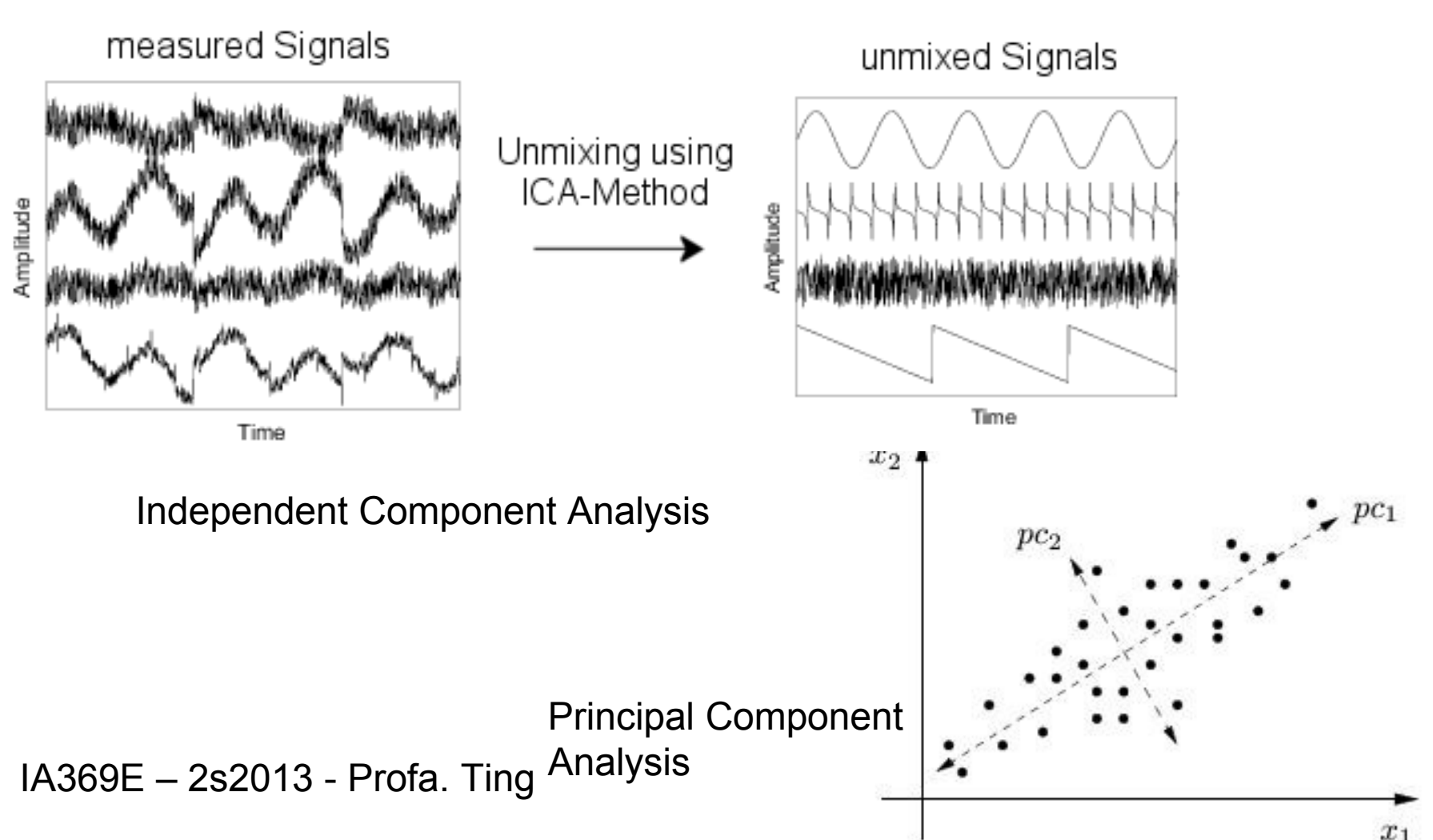

## **Dimensões Reduzidas**

- Vantagens
	- Simplicidade no mapeamento em propriedades ópticas
	- Apresentação concisa de informações
	- Simplicidade na interpretação dos dados
- Desvantagens
	- Dados distintos podem ser mapeados em um mesmo espaço
	- Interpretações equivocadas dos dados
	- Perda de informações

## **Editores Gráficos**

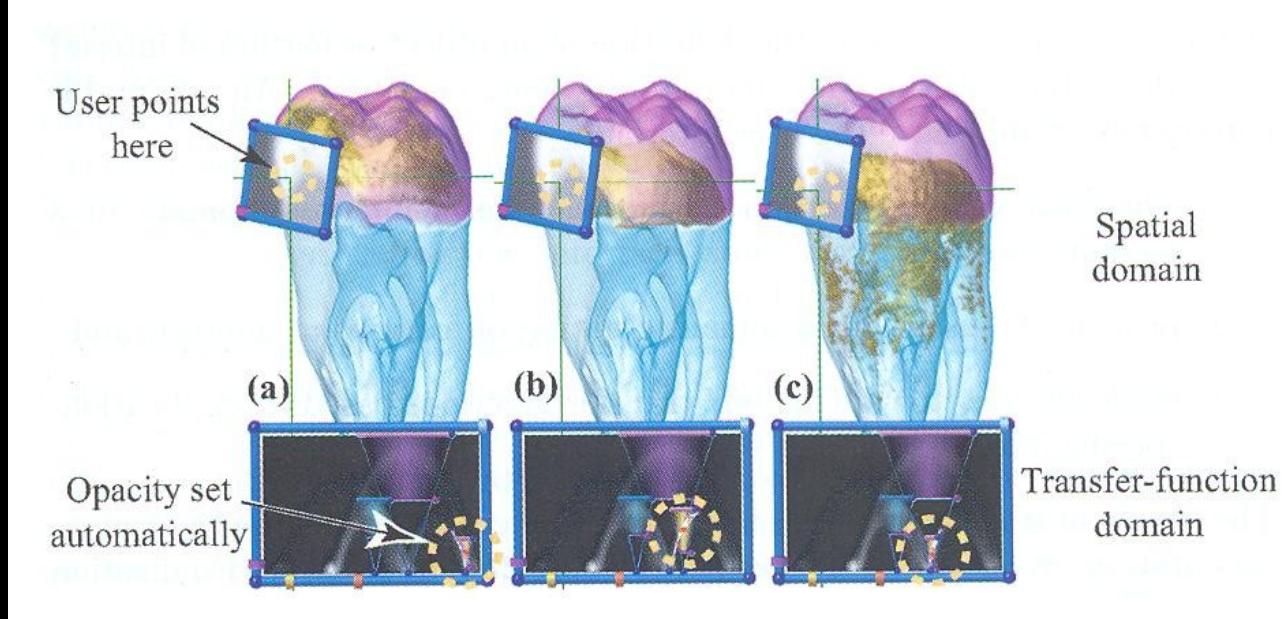

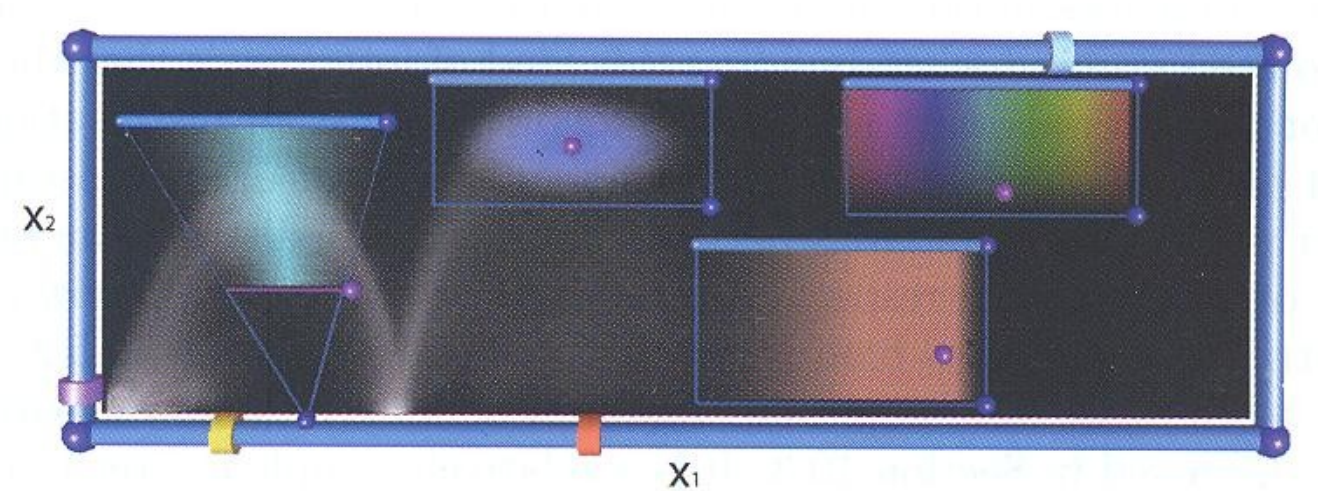

IA369E - 2s2013 - Profa

# **Interface**

- Evitar ações indevidas/complexas
- Prover dicas úteis  $\bullet$
- · Prover realimentações apropriadas

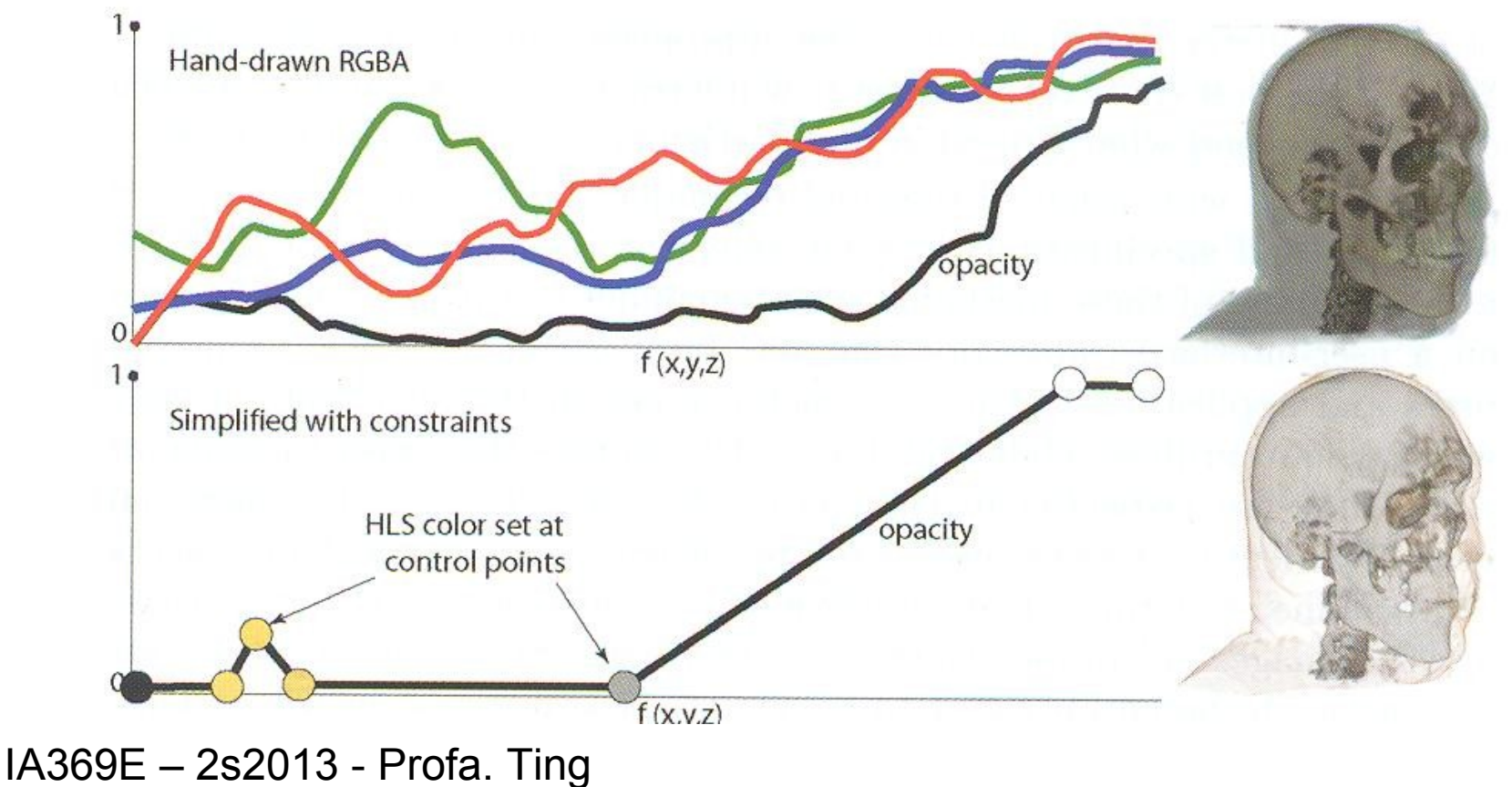

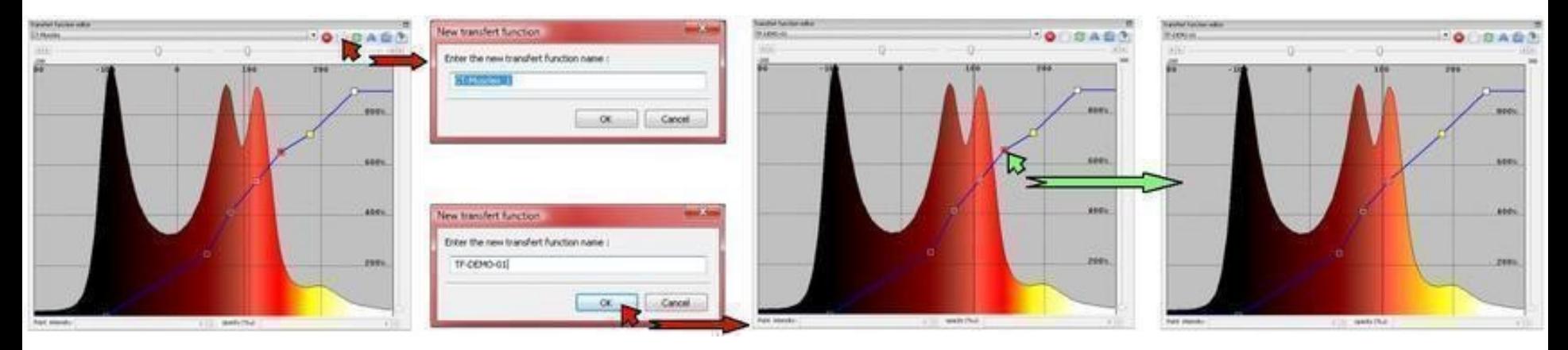

http://ircadeits.vo.llnwd.net/o15/www.ircad.fr/softwares/vr-render/Documentation/8\_VRRender\_Transfer\_Function\_Editor.html

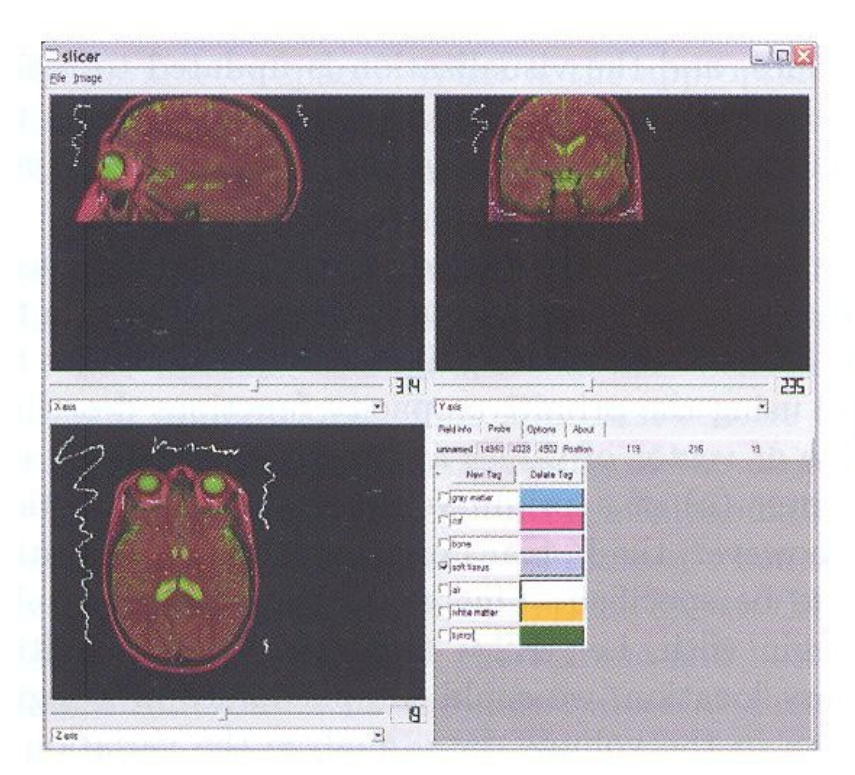

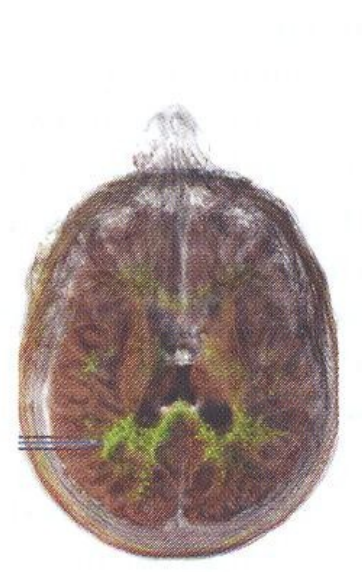

# **Mapas de Cor - Matlab**

Matlab colormaps as seen by color-blind users

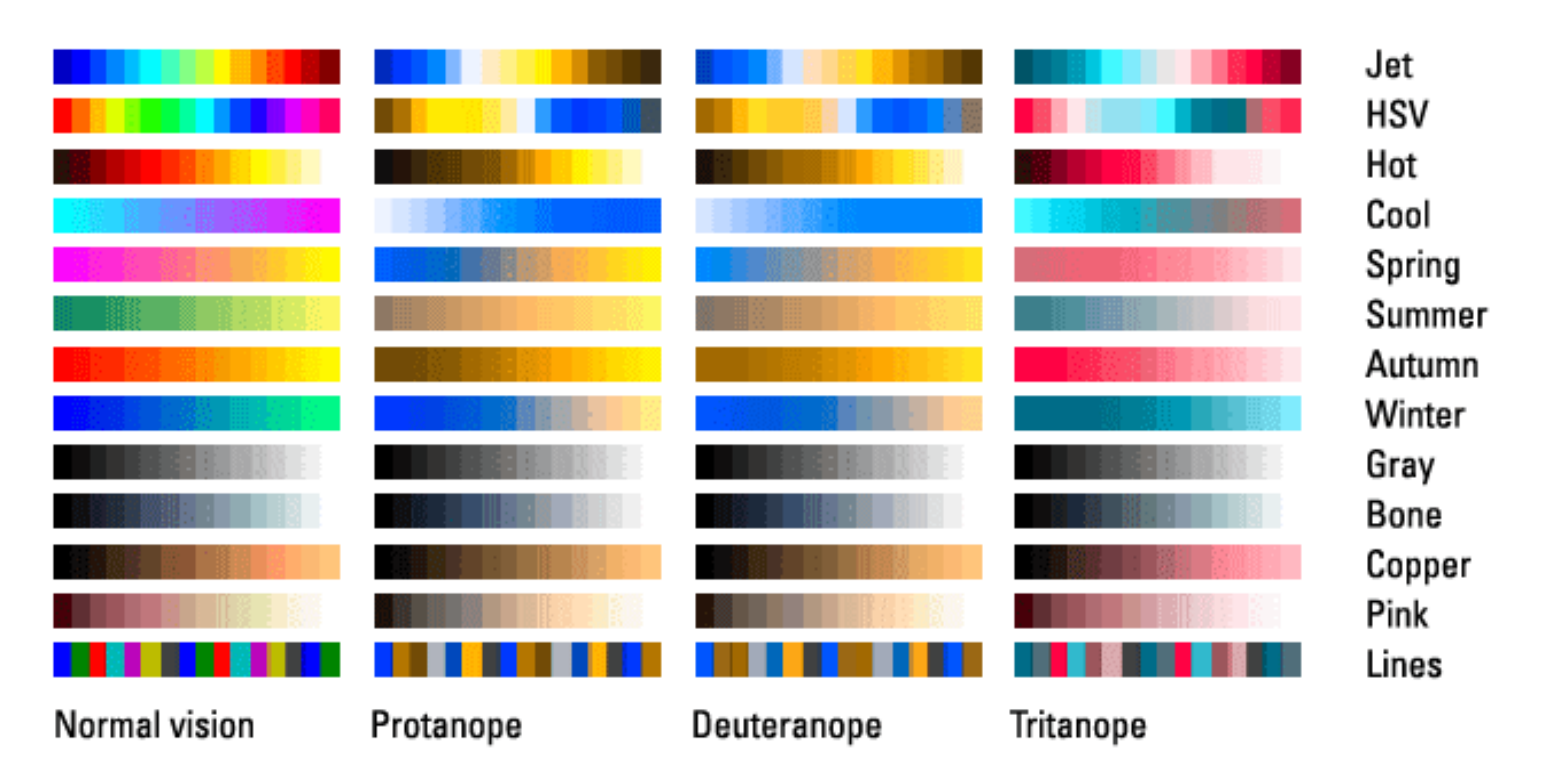

done with vischeck | http://www.vischeck.com

[http://www.mathworks.com/help/matlab/ref/colormap.html](file:///home/ting/Documents/ia369/2s13/slides/)

ka

## **Mapas de Cor**

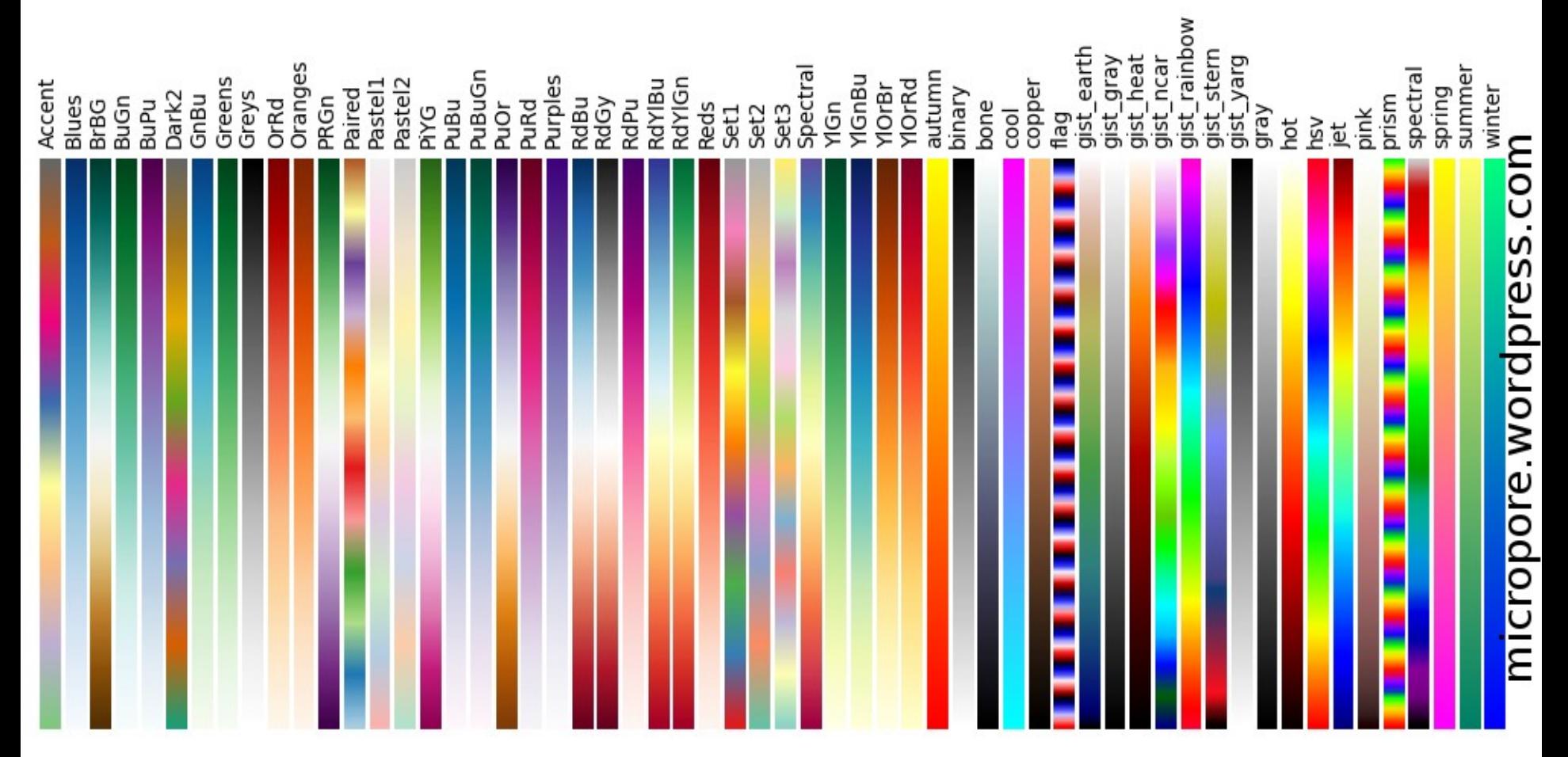